**Année Universitaire : 2013-2014** 

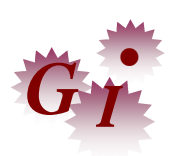

# **Master Sciences et Techniques en Génie Industriel**

# **MEMOIRE DE FIN D'ETUDES**

Pour l'Obtention du Diplôme de Master Sciences et **Techniques** 

# **GESTION DE STOCK DES PIECES DE RECHANGE ET REALISATION D'UNE APPLICATION DE SUIVI DE STOCK**

 **Réalisé au sein de : PREMO MEDITERRANE Référence : /13-MGI**

**Présenté par:** 

# **M. Souhail REDOUAN**

**Soutenu Le 18 Juin 2013 devant le jury composé de:**

- **M. Ahmed BENBEZZA (encadrant)**
- **M. Hassan BINE EL OUIDANE (encadrant)**
- **M. Anas CHAFI (examinateur)**
- **M. Mohamed Fouad GADI (examinateur)**

**Stage effectué à : PREMO MEDITERRANE**

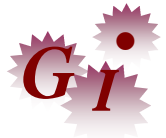

Mémoire de fin d'études pour l'obtention du Diplôme de Master Sciences et Techniques

#### **Nom et prénom: M. Souhail REDOUAN**

#### **Année Universitaire : 2013/2014**

#### **Titre: « GESTION DE STOCK DES PIECES DE RECHANGE ET REALISATION D'UNE APPLICATION DE SUIVI DE STOCK »**

#### **Résumé**

Ce projet s'inscrit dans le cadre des actions d'amélioration dynamique sans limite, il a été voulu par l'entreprise afin d'améliorer la performance industrielle dans les lignes de production à moindre coût.

Disposer de ce qu'il faut en pièces au moment voulu, c'est l'objectif de ce sujet qui nous a demandée par l'entreprise, qui consiste de bien gérer l'achat et le stockage des pièces de rechanges.

L'entreprise nous a demandée aussi de réaliser une application pour faciliter le suivi de stock des pièces de rechange et assurer la traçabilité.

La mise en route de ce projet, nous amène à articuler notre plan de travail autour des axes suivants :

- Définir la situation actuelle.
- Définir les critères de sélection des pièces pilotes.
- Analyse des pièces critiques.
- Proposer un plan d'approvisionnement.
- Construire l'arbre de décision.
- Faire la conception et réalisation de l'application.

Avec ce projet on est arrivé à faire une amélioration significative. En effet, il y a une réduction de temps d'arrêt des machines avec un taux de 35% grâce a la disponibilité des pièces de rechange dans le stock.

#### **Mots clés:**

**Dédicaces** 

Pièces de rechange - Point de Commande -Stock de Sécurité - gestion de stock – quantité économique - Maintenance corrective - Maintenance préventive –disponibilité – approvisionnement - arbre de décision – Visual Basic.

# SOMMAIRE

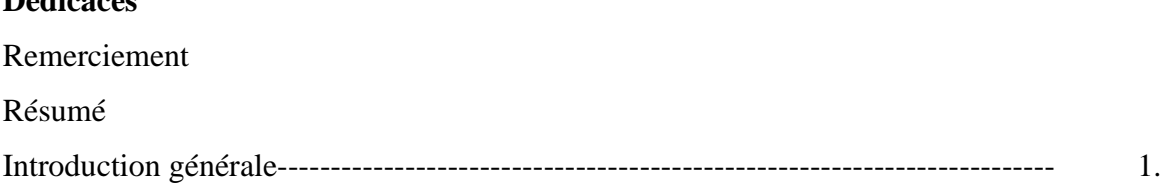

# Chapitre I : contexte générale du projet

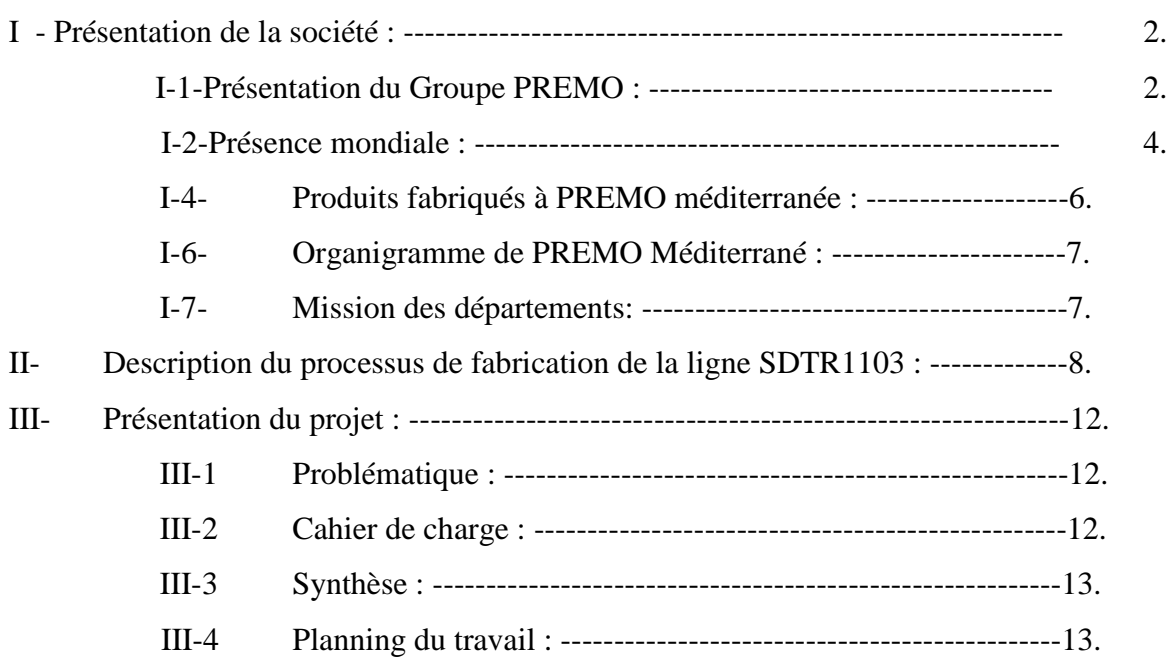

# Chapitre II : définitions et outils utilisés

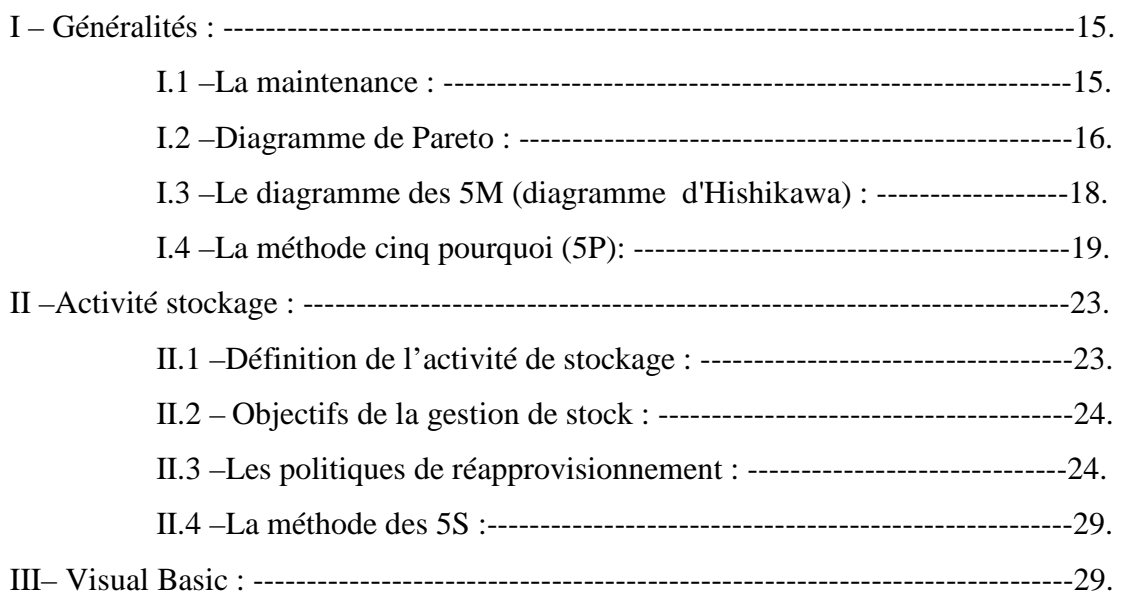

Chapitre III : Etude de problème et proposition des solutions

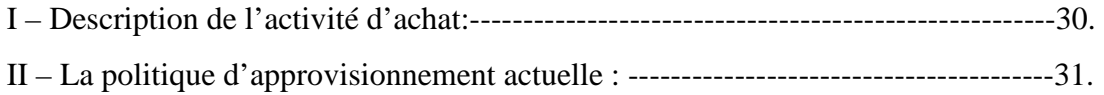

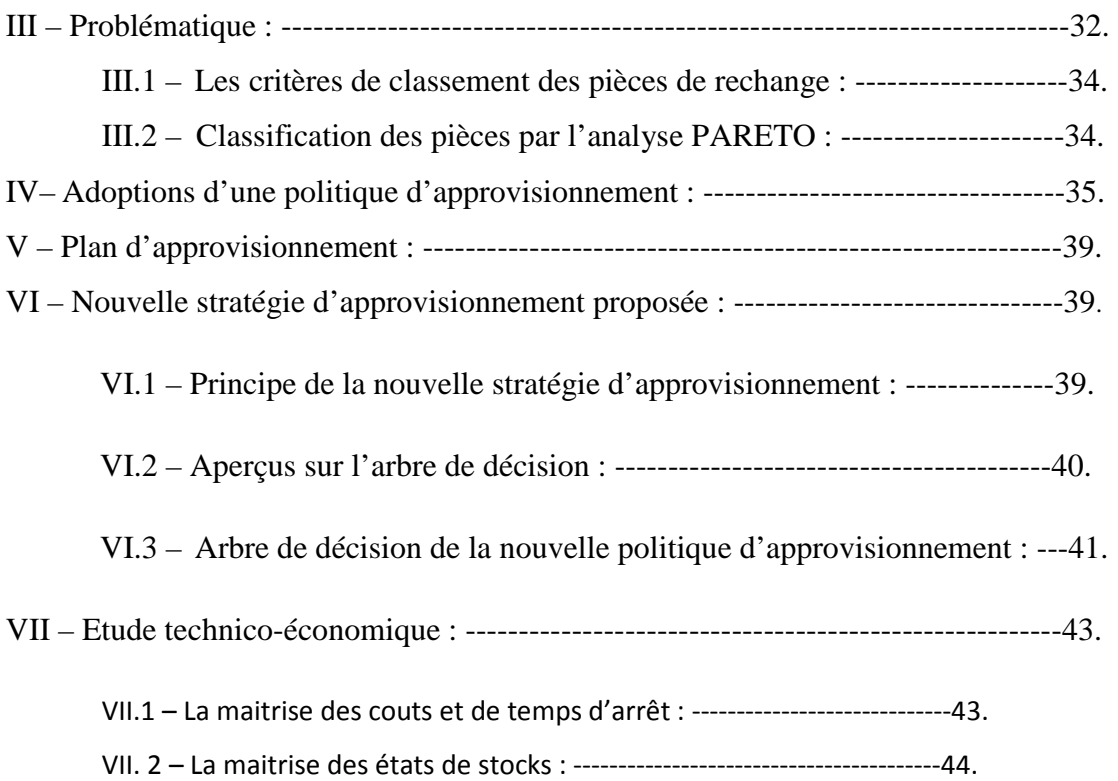

# Chapitre IV : Réalisation de l'application

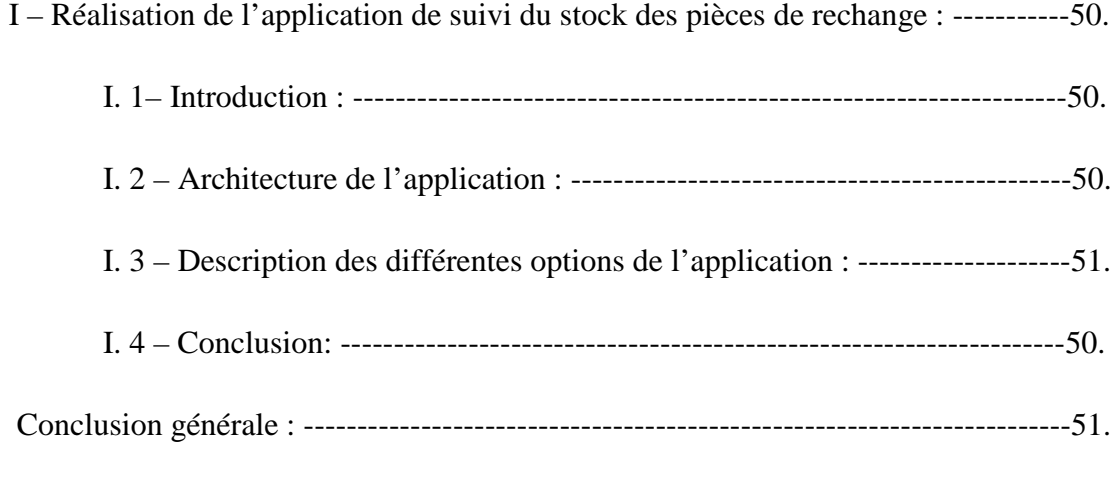

Annexe Bibliographie Webographie

# **Introduction générale:**

Dans un milieu industriel caractérisé par une compétitivité acharnée, l'entreprise se trouve aujourd'hui, plus que jamais, dans l'obligation de satisfaire les impératifs: Productivité, Qualité, Coût et Délai. Afin de conserver cet équilibre, elle cherche à éliminer toutes les anomalies existantes dans le système de son travail, partant du principe que tout problème est une opportunité d'amélioration.

À cet égard, notre projet de fin d'études effectué au sein de la société PREMO Méditerranée a pour objectif, la gestion de stock des pièces de rechange.

Ainsi nous avons été accueillis au sein de la société PREMO Méditerranée de Tanger au département Maintenance pour effectuer notre stage qui s'inscrit dans le cadre de projet de fin d'études pour l'obtention du diplôme Master Sciences et techniques en Génie Industriel.

Le présent rapport décrit la démarche adoptée pour la réalisation de notre projet, qui a été structuré de la façon suivante :

- $\checkmark$  Dans le premier chapitre on va entamer la présentation de l'entreprise PREMO Méditerranée son historique, organigramme de la société, son processus de production et cahier de charge.
- $\checkmark$  Dans le deuxième chapitre on va citer quelque définition et les outils utilisé pour réaliser ce projet.
- $\checkmark$  Dans le troisième chapitre on va diagnostiquer l'existant, traiter l'historique de consommation et proposer des solutions à fin de bien avoir une meilleure gestion de stock.
- $\checkmark$  Enfin, dans le quatrième chapitre on va expliquer les différents aspects et l'architecture de l'application réalisé avec le langage Visual Basic pour le suivi de stock.

# **I- Présentation de la société :**

#### **I-1- Présentation du Groupe PREMO :**

Le Groupe PREMO jouissant de plus de 45 ans d'expérience est un fabricant international des composants inductifs. Il est en fait l'un des trois plus grands exportateurs de composants électroniques espagnols et un leader mondial des antennes RFID de basse fréquence. PREMO s'est consolidé comme un holding et emploie plus de 8000 personnes à travers le monde. Le chiffre d'affaires de la compagnie a été de 280 million d'euros en 2008. Le Groupe offre une large gamme de produits et services formés des composants RFID, des inductifs, PLC et filtres. PREMO soutient ses clients dès la première étape du design. Un ingénieur hautement qualifié est assigné à chaque nouveau produit/ Project. PREMO développe et fabrique des produits de haute qualité ayant des applications sur les secteurs

stratégiques comme l'industrie automobile, les énergies renouvelables et le secteur ferroviaire.

#### **a) La mission de PREMO :**

Le design, la fabrication et la vente des composants électroniques et électromagnétiques.

#### **b) La vision de PREMO :**

Être un leader européen et l'un des leaders mondiaux de la technologie en composants électromagnétiques. Être un des leaders des composants inductifs ayant une approche attrayante dans les principaux marchés et industries en Europe.

#### **c) L'histoire de PREMO :**

PREMO, S.A. a été fondée en 1962 afin de développer et fabriquer des postes de télévision et les composants inductifs utilisés dans ces derniers. Cependant, huit ans plus tard PREMO a abandonné la production de postes de télévision et s'est spécialisée dans ce qui allait devenir l'activité principale de tout le groupe: la fabrication et l'exportation des composants inductif. Le premier point de vente à l'étranger fût établi en France en 1982. En 1981, PREMO s'été divisée en plusieurs sociétés spécialisées dans différents secteurs de composants inductifs. Les sociétés suivantes ont été créées:

- Premium, S.A. (L'Hospitalet de LLobregat - Barcelone, 1981 : sources d'alimentation électriques)

- Predan, S.A. (Málaga, 1989 : composants RFID)

- Nuctor, S.A. (L'Hospitalet de LLobregat - Barcelone, 1989 : composants inductifs)

- Powertransfo, S.A. (L'Hospitalet de LLobregat - Barcelone, 1991 : transformateurs de puissance)

- Prefilter, S.A. (L'Hospitalet de LLobregat - Barcelone, 1991 : filtres RFI).

Une étape importante a été franchise lorsqu'un nouveau centre R&D et une usine ont été ouverts dans Parc Technologique de l'Andalousie (Málaga, Espagne) en 1995 dédiés à la fabrication des composants RFID. En 1999 expansion étrangère débute avec l'ouverture des bureaux de vente aux États-Unis. Le Groupe PREMO se fait représenté dans six états à travers trois réseaux commerciaux. Cependant, ce n'est qu'en 2001 que le Groupe PREMO commence à se consolider comme une véritable entreprise multinationale. Cela se concrétise par l'ouverture d'un nouveau site industrielle dans la ville chinoise de Wuxi, près de

Shanghai. Ce site s'avère être le plus grand centre de production du Groupe PREMO à ce jour. Il emploie plus de 254 salariés parmi lesquels 8 ingénieurs en R&D. Grand nombre de produits PREMO sont fabriqués dans cette usine. Avec l'ouverture du site chinois, les différentes sociétés formant le Groupe PREMO commencent à ressentir le besoin de commercialiser et vendre leurs produits sous la même marque, sans toutefois perdre leur autonomie. En vertu de ce désir, une nouvelle image de la marque est développée avec une version moderne du logo PREMO conservant la couleur rouge, couleur officielle de PREMO, S.A. Les sociétés mères PREMO, Predan et Powertransfo, Prefilter, Nuctor et Premium vendent désormais sous la nouvelle image de marque. En 2004, le Groupe PREMO a ajouté une nouvelle gamme de produits à son catalogue : les produits PLC. Il s'agit des inducteurs, des transformateurs, des instruments de contrôle et d'autres dispositifs particulièrement conçus pour la transmission de données à travers le réseau électrique publique. C'est une activité très prometteuse vu que le coût des télécommunications est appelé à diminuer tandis que la vitesse de transmission augmentera considérablement à la différence des réseaux de télécommunications traditionnelles. Le développement et la fabrication des produits PLC se feront sur le site de Málaga.

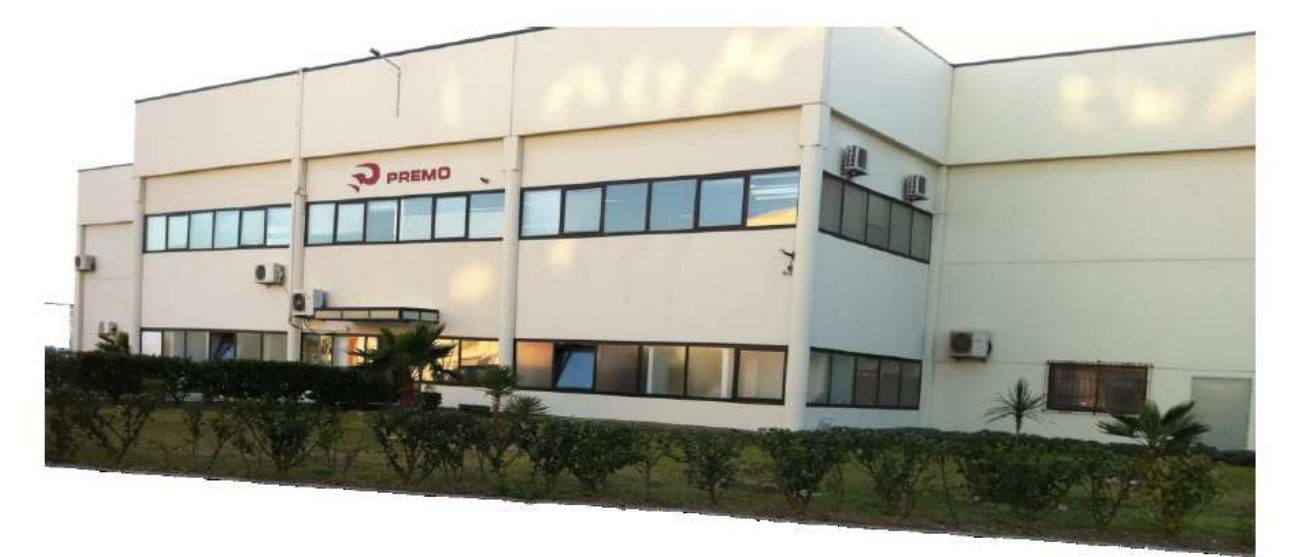

Figure 1 : Site industriel à Tanger.

En 2006, PREMO ouvre un nouveau site industriel à Tanger, Maroc. En 2008, PREMO se consolide comme un holding et un fabricant mondial des composants inductifs.

#### **I-2- Présence mondiale :**

PREMO est une compagnie dont l'objectif est d'être toujours près de ses clients grâce à un réseau mondiale de production, R&D et les ventes.

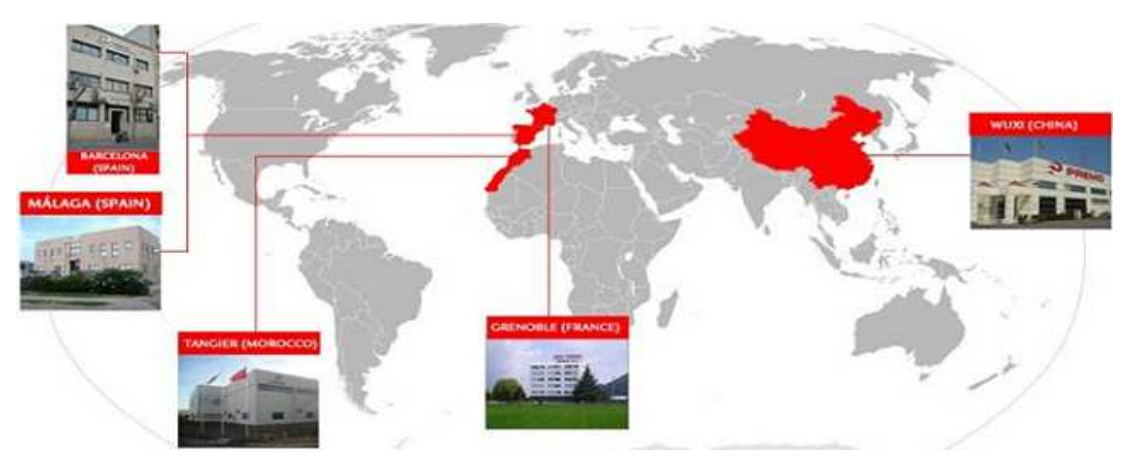

Figure 2 : Réseau mondiale de production et R&D.

**Siège social:** Barcelone, Espagne.

**Centres de design:** Barcelone, Espagne: centre de conception des composants inductifs, de la technologie planaire et des filtres EMI.

**Málaga, Espagne :** produit RFID pour l'industrie automobile. Ce centre a son propre laboratoire d'essai. Grenoble, France: PREMO France développe la technologie du secteur avionique. **Sites de production:** Wuxi, Chine: la plus grande usine du groupe PREMO.

Une véritable chaine de design de haute qualité des composants inductifs, RFID, PLC et filtres CEM. Tanger, Maroc: fabrication des produits RFID, filtres CEM, transformateurs toroïdaux de puissance.

 **Réseau mondial des ventes :** 

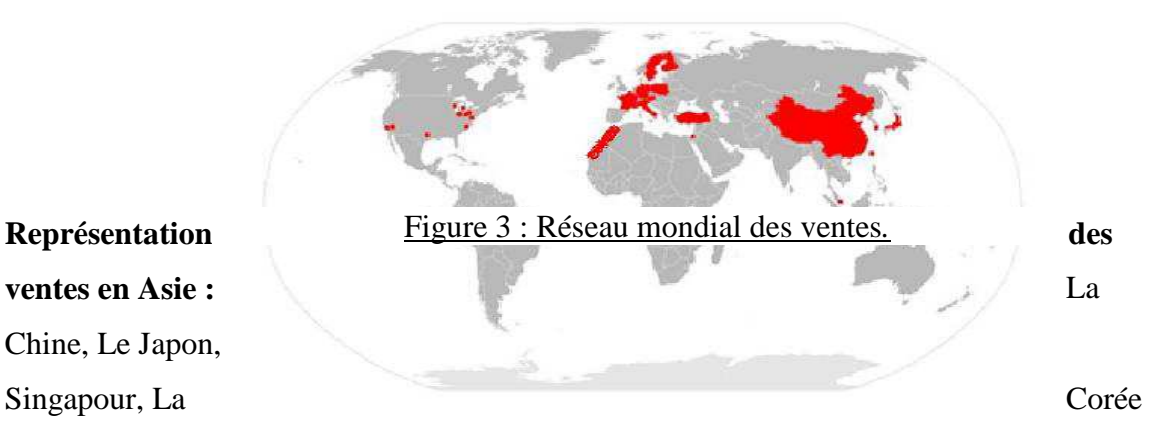

du sud, Taiwan. **Représentation des ventes en Europe:** Autriche, Finlande, France, Allemagne, Pologne, Suède, Suisse, Turquie. **Représentation de ventes aux États Unis:**  Californie et Nevada, Floride, Indiana, Michigan, New Hampshire, Caroline du nord, Ohio, Pennsylvanie, Texas, Wisconsin.

#### **I-3- Principaux fournisseurs :**

La politique de partenariat avec les fournisseurs est essentielle pour PREMO méditerranée. Les principaux sont : **PROINSUR, FESTO, SULIMET, JBC, PROSAIN….** 

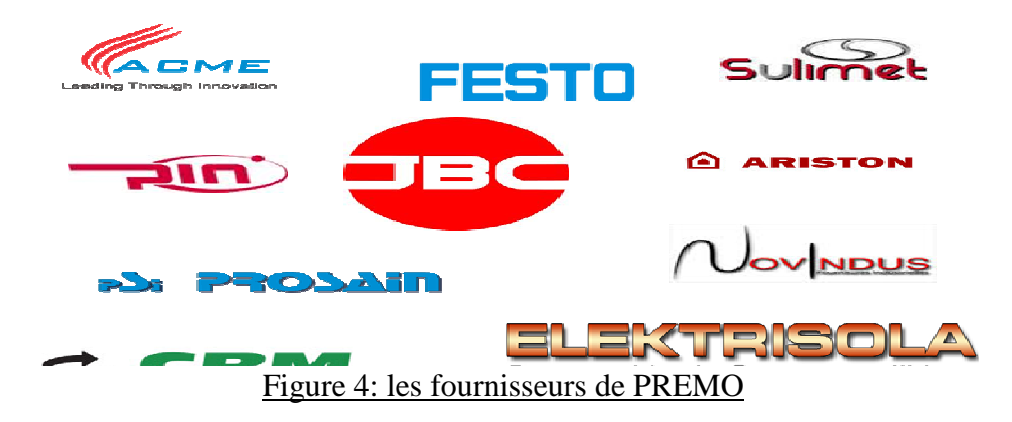

### **I-4- Produits fabriqués à PREMO méditerranée :**

La figure 5 présente les produits fabriquent au sein de PREMO TANGER par les différentes branches de production.

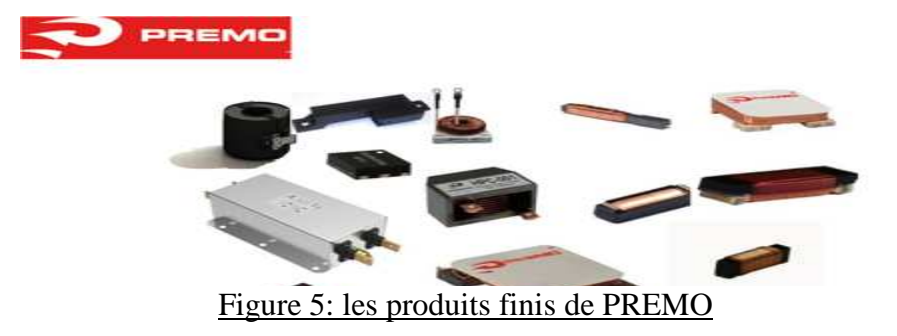

#### **I-5- Principaux clients :**

La figure 6 present les principaux clients de PREMO TANGER.

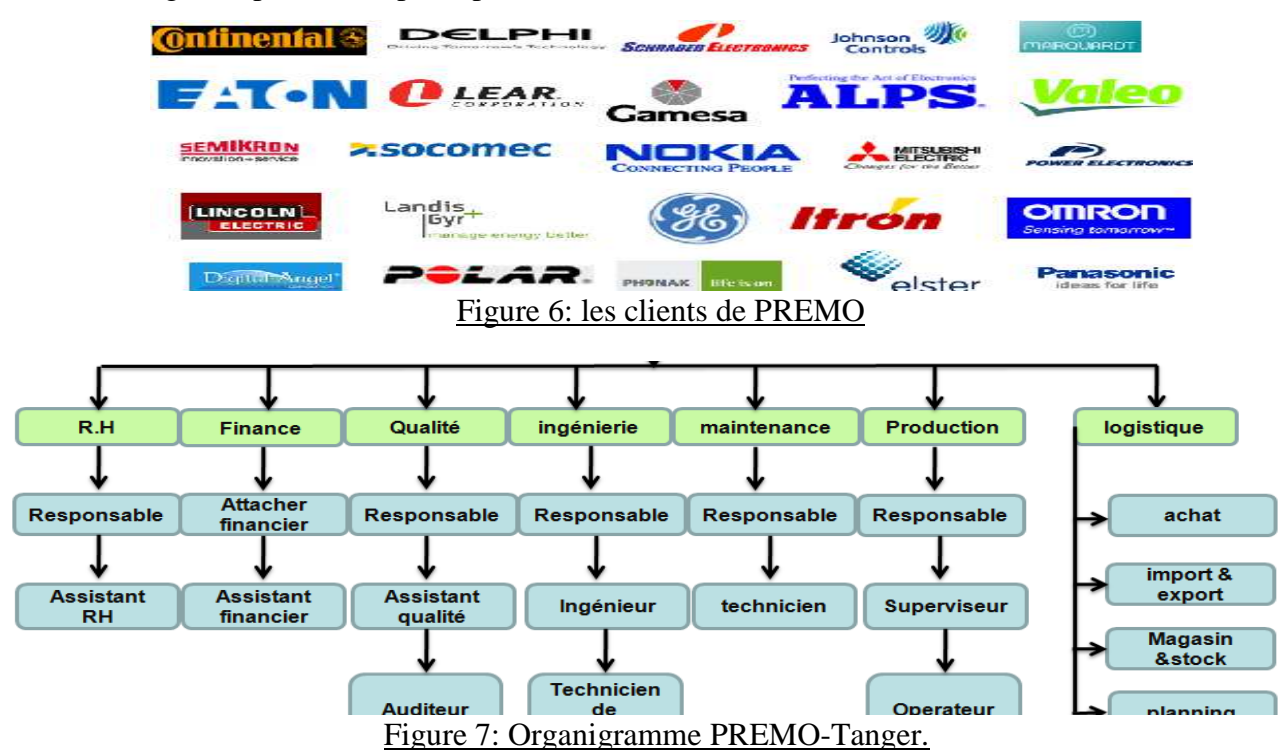

#### **I-7- Mission des départements:**

#### • **Le Service des ressources humaines :**

Disposer à temps des effectifs suffisants et en permanence, assurer une gestion performante individuelle et collective du personnel par la formation. Il joue aussi le rôle de Facilitateur et accompagnateur, en social afin d'atteindre des objectifs escomptés parle groupe en matière de ressources humaines.

#### • **Le Service financier :**

 Assurer les fonctions financières et comptables de l'entreprise, développer et implanter les pratiques, les procédures financières et le contrôle de gestion qui affectent la santé financière de la compagnie tout en veillant à la préservation du patrimoine financier de l'entreprise.

#### • **Le Service logistique :**

 Son rôle est d'optimiser la mise en place et le lancement des programmes de fabrication tout en assurant une gestion optimale du stock et une expédition à temps aux clients.

#### • **Le Service qualité :**

 C'est le garant de la politique et du système qualité de l'entreprise à travers l'implantation d'un système qualité fiable qui répond aux exigences des clients a fin d'atteindre le niveau de qualité escompté sur le plan du processus et des produits.

#### • **Le Service Ingénierie :**

 Qui a pour mission d'adapter les procédés des fabrications conformément aux règles définies par les Directions Engineering et qualité du groupe.

#### • **Le Service production :**

 Qui a pour principale mission la réalisation des programmes de production tout en assurant une bonne qualité du produit en respectant les détails fixés au préalable et en optimisant les performances.

#### • **Le Service maintenance :**

 Qui a pour mission d'assurer la disponibilité des équipements de production, et d'améliorer la durabilité des équipements et/ou la qualité du produit fourni, en tenant compte des coûts, …

### **II-Description du processus de fabrication de la ligne 1103 :**

La fabrication des produits à PREMO –Tanger est répartie en zones de production (chaque zone pour un type spécifique de produit), dans ces zones on trouve des lignes de production. Le produit qui fait objet de ce projet fait partie de la catégorie « RFID Components », et il porte la désignation suivante : SDTR1103.

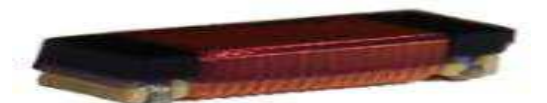

final, la bobine SDTR

Afin d'avoir le <br>Figure 8: produit fini de la ligne SDTR1103 produit

1103 doit passe par 5 étapes décrit par la suit :

#### **Etape 1 : Agrafage**

Le plastique (matière première) est introduit à l'agrafeuse grâce au vibrateur, de l'autre coté les filets d'étain sont introduits à l'aide du rouleau tournant. Les plastiques arrivant du vibrateur sont chargés sur le plateau tournant, puis ils sont agrafés de deux coté par le filet d'étain, enfin les plastiques agrafés sont déchargés dans la boite de décharge pour subir à l'assemblage.

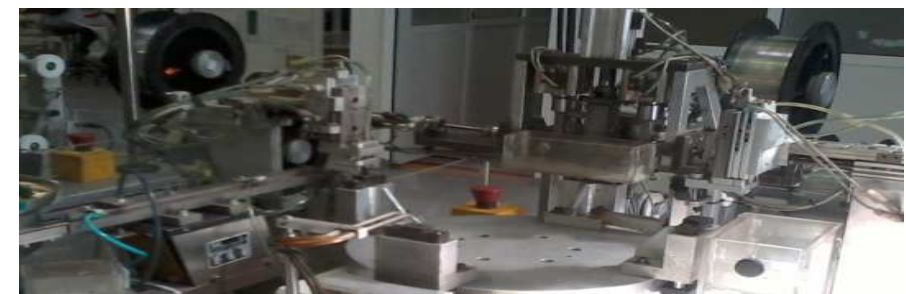

**Etape 2 : Assemblage** Dans cette étape

Figure 9: machine agrafeuse

la matière première ferrite (noir) est mise sur des tablettes d'aluminium, puis une colle est injectée sur les ferrites. Dans cet ordre les plastiques agrafés sont posé sur les ferrites, ensuite ils passent au fourre. Après cette étape le produit assemblé est près à être bobiné.

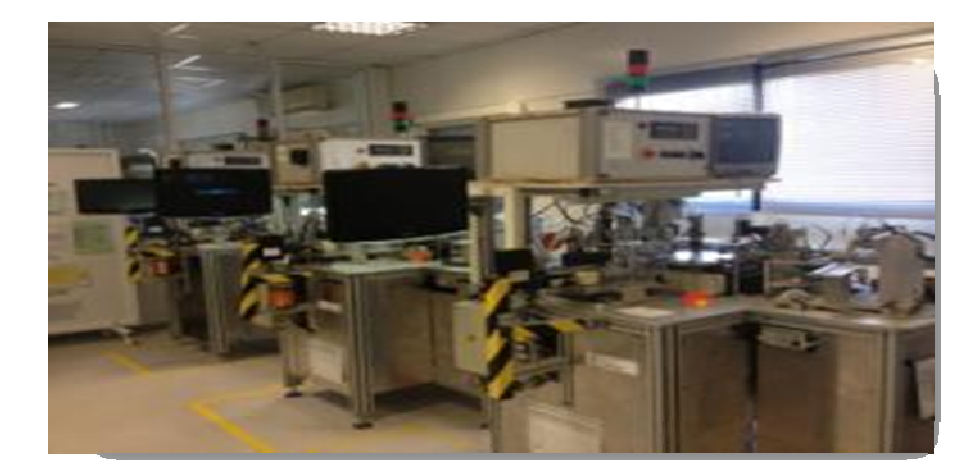

#### **Etape3:**

#### **bobinage**

Les noyaux de ferrite provenant de l'assembleuse sont mis à l'intérieur du vibrateur qui les transmet vers les mandrins de bobinage. D'autre part le fil de cuivre supporté par le remontoir guidé par l'aiguille est enroulé sur le noyau de ferrite à l'aide des mandarins. Puis le produit semi fini passe à la mouleuse.

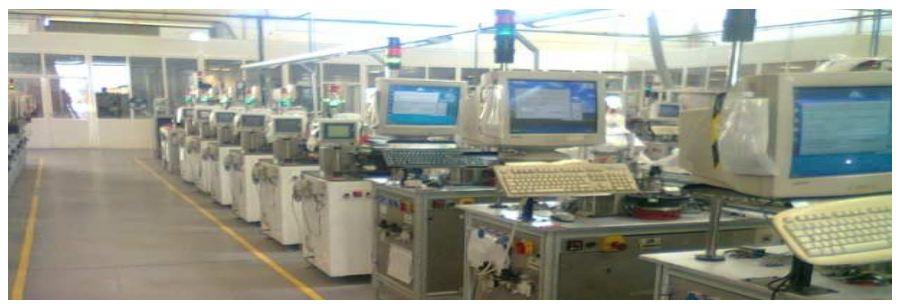

Figure 11: machine bobineuse

## **Etape 4 :**  $\frac{1}{2}$  **:**  $\frac{1}{2}$  **: Moulage**

C'est la dernière étape avant l'emballage du produit. Les bobines sont insérées dans des cavités en plastique où un adhésif bleu est injecté. Ensuite les bobine passe par un fourre qui solidifié l'adhésif.

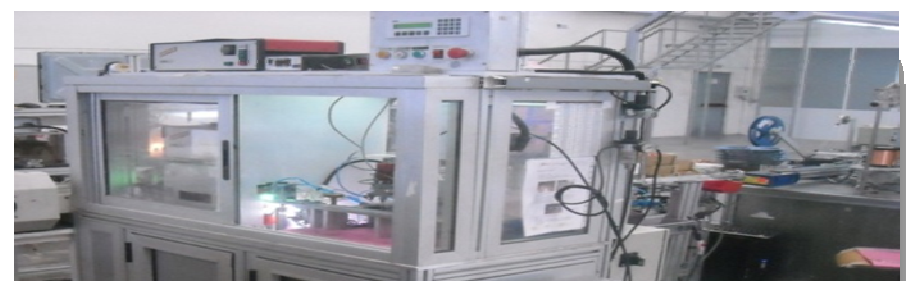

Figure 12: machine de moulage

#### **Etape 5 : Test électrique et emballage**

La dernière étape qui reste est le test électrique, où les bobines sont déchargées des cavités à l'aide d'un Pick&place de décharge. Ensuite ils passent à la station de test électrique qui mesure l'inductance et les facteurs qualité des bobines. Enfin, les bobines déclarées défectueuses sont rejeté, et Les non défectueux se déplacent sur une bande transporteuse vers le deuxième Pick&place qui les place sur la bande CARRIER. La bande CARRIER est scellée avec la bande COVER dans la station de scellage.

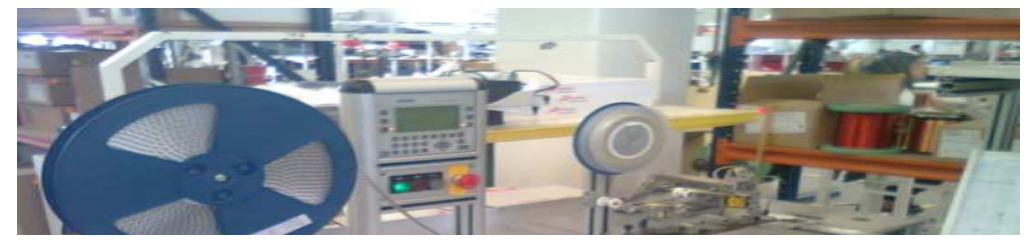

**Toutes** les étapes de la de la contradiction de la contradiction de la contradiction de la contradiction de la contradiction de

Figure 13: machine de test et emballage

fabrication décrites précédemment ce résument dans la figure 14.

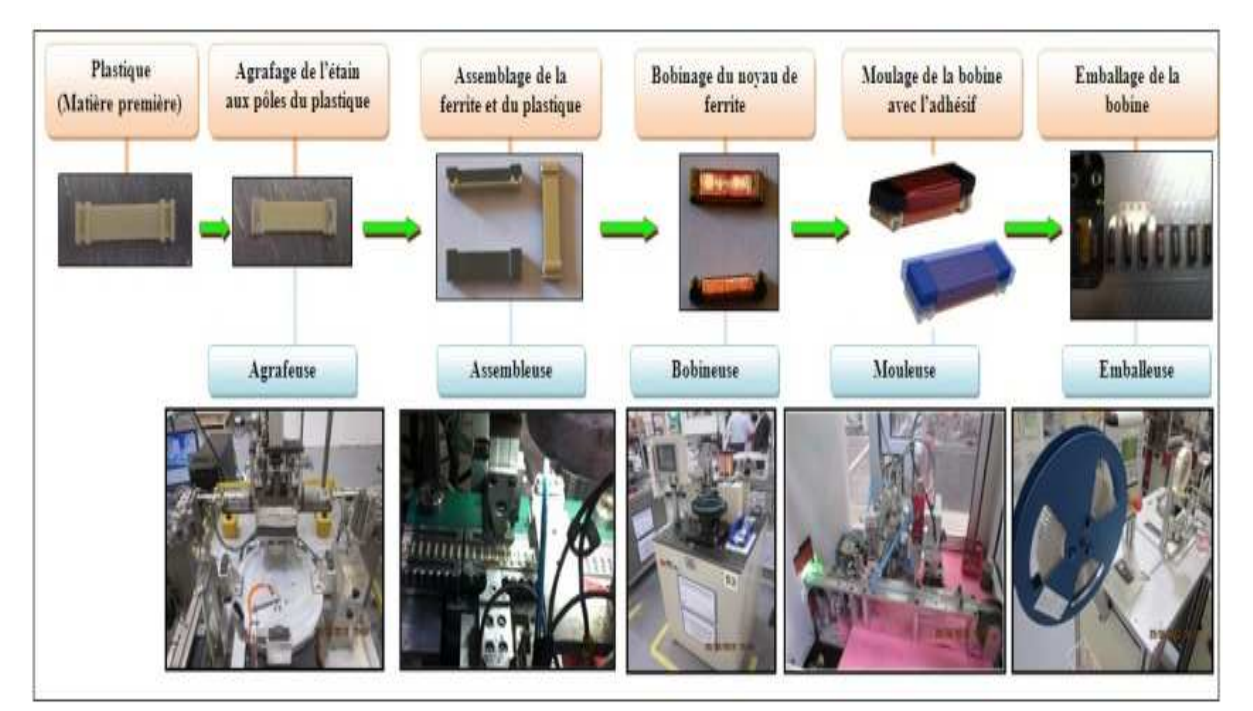

Figure 14 : Les étapes de fabrication de la bobine SDTR1103

# **III- Présentation du projet :**

**III-1 Problématique :**

Chez PREMO Méditerrané qui vise toujours à être le leader mondial des antennes RFID de basse fréquence ; La disponibilité et la fiabilité des machines reste un grand souci, pour les responsables de la maintenance et de la production,

C'est dans ce cadre que ce projet présent une étude qui consiste à éliminer les sources de gaspillage, afin d'augmenter la productivité, la disponibilité des machines, la qualité des produits ainsi que le gain.

#### **III-2 Cahier de charges :**

#### **a- Contexte pédagogique :**

 Ce stage s'inscrit dans le cadre d'un projet de fin d'études qui permet de compléter et de mettre en œuvre le savoir acquis durant les deux années de formation en Master sciences et techniques à l'FST de Fès.

**b- Acteurs du projet :**

• **Maître d'ouvrage :**

Le maître d'ouvrage est la société PREMO Méditerranée - Tanger

• **Maître d'œuvre :**

La Faculté des Sciences et Techniques de Fès, filière Génie Industriel, présentés par : **Mr. REDOUAN Souhail.** 

• **Acteurs relais :**

Le projet a été réalisé sous le suivi et l'encadrement de :

 **Mr. BINE EL OUIDANE Hassan** encadrant pédagogique. **Mr. BENBEZZA Ahmed** parrain du stage.

**c- Nom du projet :**

« Gestion de stock des pièces de rechange »

**d- Service d'accueil :**

Service maintenance.

**e- Durée de stage :**

Du 26 janvier 2014, jusqu'au le 26 mai 2014.

**f- Moyenne mise à disposition :**

L'historique de consommation, de 01/01/2013 à 08/12/2013 de la ligne SDTR 1103 (voir annexe 1).

#### **III-3 Synthèse :**

• **Besoin :**

Le besoin exprimé par le service de maintenance est :

 - la gestion de stock des pièces de rechange et réalisation d'une application de suivie stock.

 Le besoin exprimé par le maître d'ouvrage est de trouver une solution optimale afin de garantir :

- $\checkmark$  Le choix des méthodes d'approvisionnement.
- $\checkmark$  Construire un plan d'approvisionnement des PDR.
- $\checkmark$  Réaliser l'application de gestion des PDR.

#### **III-4 Planning du travail :**

Avant de se pencher sur l'étude détaillée du sujet d'amélioration, une phase de planification est primordiale afin d'assurer la bonne conduite du projet puisqu'elle participe d'emblée au succès de la démarche.

De ce fait, la nécessité impérieuse de maîtriser le projet implique la mise en place d'une organisation adaptée en ce qui concerne l'ordonnancement des tâches. En effet, la planification et l'ordonnancement sont des phases essentielles du projet. Il s'agit d'identifier dans un horizon de temps, le meilleur découplage et enchaînement des tâches indispensables à la réalisation du projet. Ainsi, la planification est un outil incontournable de la gestion de projet permettant de :

- Définir les travaux à réaliser.
- Fixer les objectifs.
- Coordonner les actions.
- Diminuer les risques (rupture de stock).
- Suivre les actions en cours.
- Rendre compte de l'État d'avancement du projet.

Pour cette effet, nous nous sommes penché dès le début de mon stage d'élaborer un planning des tâches pour la réalisation du projet. Ce planning s'étale sur différentes phases nécessaires pour le bon déroulement du projet.

À savoir, la phase de :

- Prise de connaissance de l'environnement entreprise.
- Expression des exigences.
- Analyse d'historique.
- Réalisation du plan.

L'ensemble de ses phases sont subdivisées en plusieurs tâches tout au long de la durée du projet. Ces tâches sont décrites dans la figure 15 :

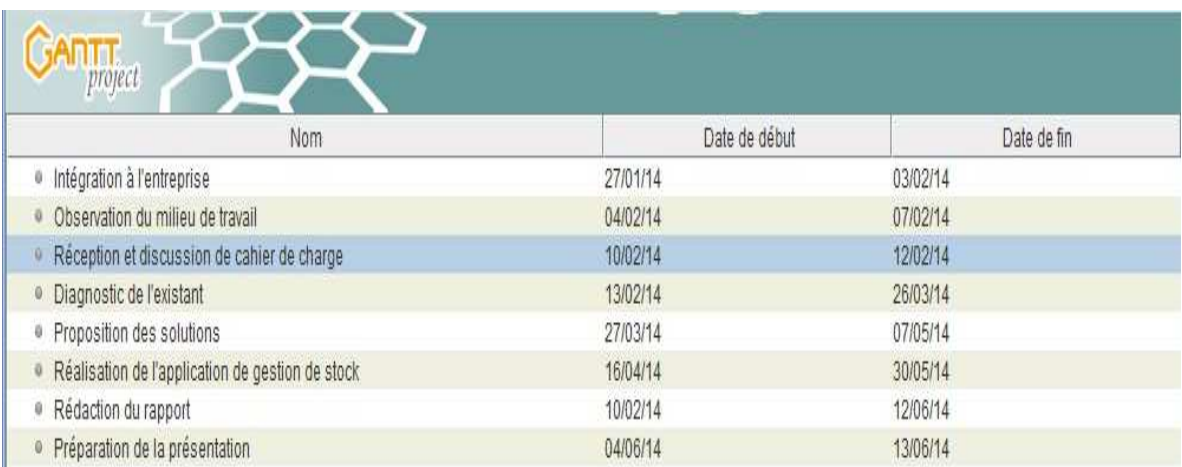

# Figure 15: Phase du projet

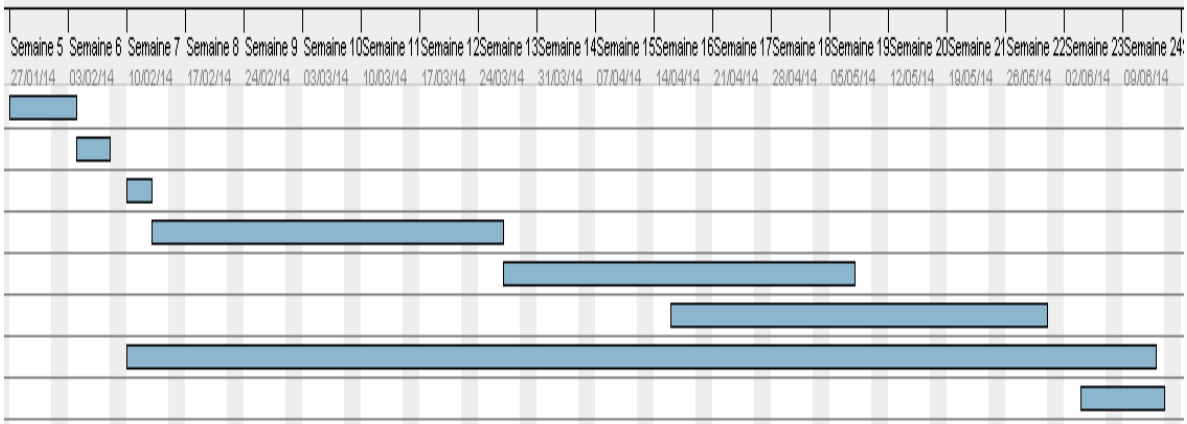

Figure 16: Diagramme de GANTT

#### **I. Généralités sur la maintenance :**

#### **I-1- La maintenance :**

- **Définitions** (« Terminologie de la maintenance » NF 13306 depuis juin 2001)

La maintenance est définie comme étant l' « **Ensemble de toutes les actions techniques, administratives et de management durant le cycle de vie d'un bien, destinées à le maintenir ou à le rétablir dans un état dans lequel il peut accomplir la fonction requise** ».

- Bien : Tout élément, composant, mécanisme, sous-système, unité fonctionnelle, équipement ou système qui peut être considéré individuellement.
- Fonction requise : Fonction, ou ensemble de fonctions d'un bien considérées comme nécessaires pour fournir un service donné.

 La maintenance d'un équipement a donc pour objectif de maintenir dans le temps les performances de cette machine. Il est toutefois extrêmement important de préciser l'objectif pour lequel ces performances doivent être maintenues. Il peut s'agir de raison purement économique pour le choix d'un processus. Un schéma similaire à celui présenté dans la figure 17 permettra de définir de façon relativement simple un programme de maintenance.

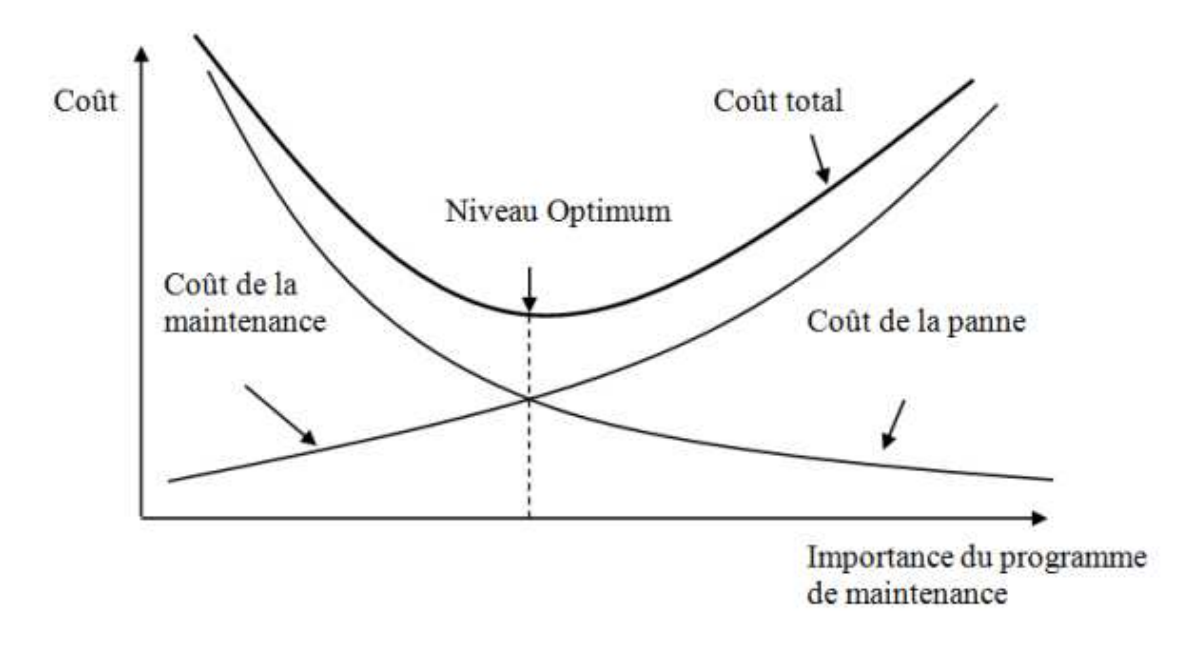

Figure 17 : Importance du programme de maintenance

#### - **Défaillance :**

**Définition** (AFNOR X 60 011) :« Une défaillance est une Cessation de l'aptitude d'un bien à accomplir une fonction requise ».

Une défaillance résulte d'un certain nombre de dégradations des organes des machines, des parties d'appareils, des sous-ensembles d'équipements…

Il existe soit :

- des défaillances partielles : altération du fonctionnement

- des défaillances complètes = pannes : cessation du fonctionnement

Les défaillances peuvent être :

- catalectiques : soudaines et complètes (rupture d'une pièce mécanique, court-circuit d'un système électrique ou électronique).

- par dégradation : progressives et partielles. Ce type de défaillance est celui pour lequel il est possible d'utiliser les techniques de surveillance en maintenance conditionnelle.

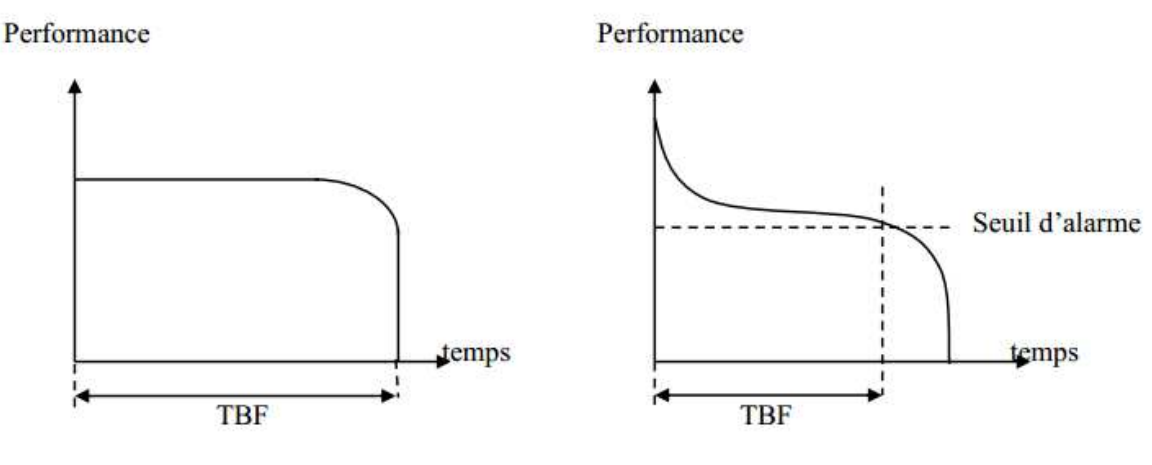

Figure 18: Défaillance catalectique et Défaillance par dégradation

#### **I-2- Diagramme de Pareto :**

Le diagramme de Pareto est un moyen simple pour classer les phénomènes par ordre d'importance. Il fait apparaître les causes les plus importantes qui sont à l'origine du plus grand nombre d'effets.

La popularité du diagramme de Pareto provient d'une part parce que de nombreux phénomènes observés obéissent à la loi des 20/80, et que d'autre part si 20% des causes produisent 80% des effets, il suffit de travailler sur ces 20% là pour influencer fortement le phénomène. En ce sens, la loi de Pareto est un outil efficace de prise de décision. Le diagramme de Pareto est élaboré en plusieurs étapes :

1. Déterminer le problème à résoudre.

2. Faire une collecte des données ou utiliser des données déjà existantes.

3. Classer les données en catégories et prévoir une catégorie "Divers" pour les catégories à peu d'éléments.

4. Faire le total des données de chaque catégorie et déterminer les pourcentages par rapport au total.

5. Classer ces pourcentages par valeur décroissante, la catégorie "Divers" est toujours en dernier rang.

6. calculer le pourcentage cumulé

7. déterminer une échelle adaptée pour tracer le graphique.

8. placer les colonnes (les barres) sur le graphique, en commençant par la plus grande à gauche

9. lorsque les barres y sont toutes, tracer la courbe des pourcentages cumulés

10. distinguer trois classes A, B et C qui se distribuent de la manière suivante :

- Classe A : Les items accumulant 80% de l'effet observé ;
- Classe B : Les items accumulant les 15% suivants ;

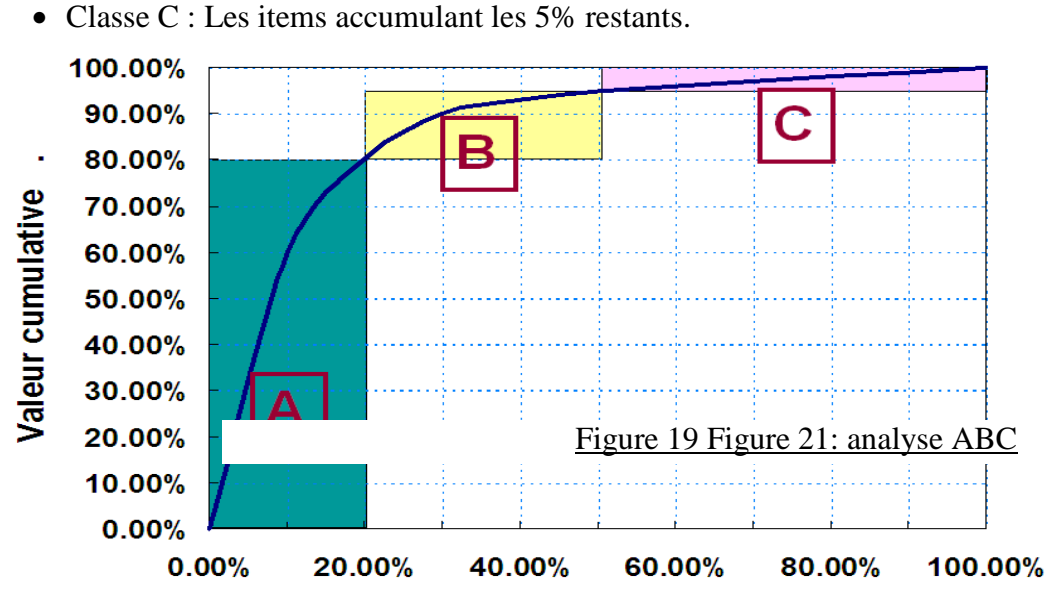

**Nombre d'articles** 

**I-3- Le diagramme des 5M (ou diagramme de causes/effets ou d'Hishikawa) :** Méthode permettant de présenter d'une façon claire toutes les causes qui produisent (ou peuvent produire) un effet donné en les classant en différentes familles. Le nom « 5M » vient de l'initiale de chaque nom de famille utilisée : Main-d'œuvre, Matière, Méthode, Milieu, Matériel. Cette méthode permet d'aboutir à une vision commune et **Effet** non hiérarchisée des causes génératiques de reffet

Projet de Fin d'Etudes 20

Figure 20: diagramme de causes/effets ou d'Hishikawa

### **I-4- La méthode cinq pourquoi (5P):**

Les cinq pourquoi (5 P) est la base d'une méthode de résolution de problèmes proposée dans un grand nombre de systèmes de qualité.

Il s'agit de poser la question pertinente commençant par un pourquoi afin de trouver la source, la cause principale de la défaillance. Cette méthode de travail est surtout faite pour trouver la cause principale du problème rencontré.

Avec 5 questions commençant par « pourquoi », on essaie de trouver les raisons les plus importantes ayant provoqué la défaillance pour aboutir à la cause principale.

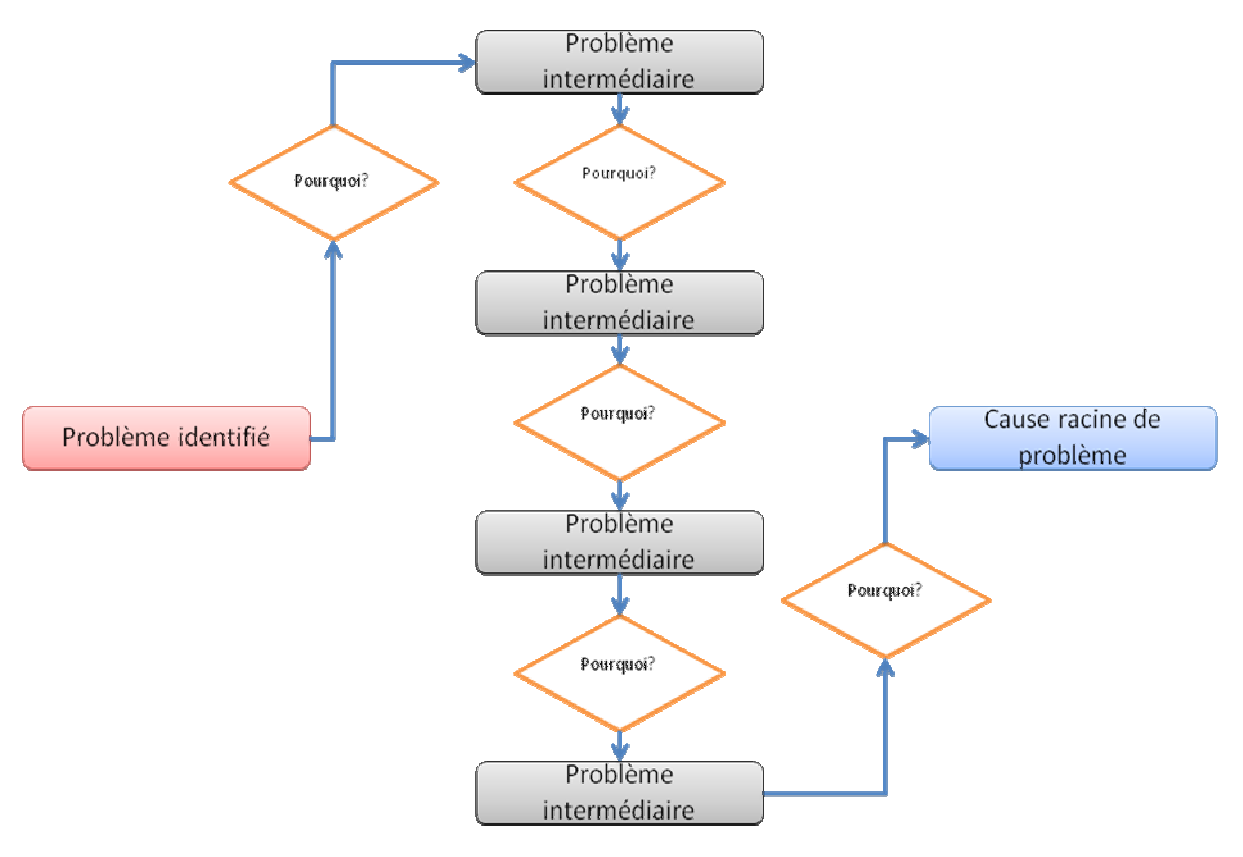

Figure 21: arbre des cinq pourquoi

**I-5- L'analyse des coûts :**

Un service maintenance doit maitriser la connaissance des coûts. En particulier, il est nécessaire de connaitre la valeur, l'origine et la périodicité des coûts en les classant par :

- Equipement ou familles d'équipements.
- Nature (main d'œuvre, matières, pièces, sous-traitances….).
- Type de maintenance (corrective, préventives, systématique, conditionnelle).

Le cout total d'une défaillance comprend :

- les coûts directs (ou de maintenance) :
- Coût de main d'œuvre,
- Coût des contrats de maintenance,
- Coût de la matière, des fournitures, des pièces de rechanges
- Coût de possession du stock-maintenance (intérêt du capital immobilisé, frais de magasinage, assurances, ….)
- Les coûts indirects (ou d'indisponibilité) :

 Il constitue les pertes dues aux arrêts de fabrication provoqués par les défaillances. Ils englobent les pertes suivantes :

- Salaires du personnel de production inutilisé pendant les arrêts dus aux défaillances du matériel de production.
- Coût d'amortissement du matériel pendant la durée d'inactivité

Marge bénéficiaire perdue, etc.

Le coût total de la défaillance est difficile à calculer car les paramètres qui le composent sont nombreux et variables. Cependant, il est indispensable d'évaluer ces paramètres, car les pertes de production dues aux défaillances coûtent souvent beaucoup plus cher que les dépenses de maintenance.

#### **Modèle d'estimations des coûts :**

Soit une installation comprenant des équipements de production :

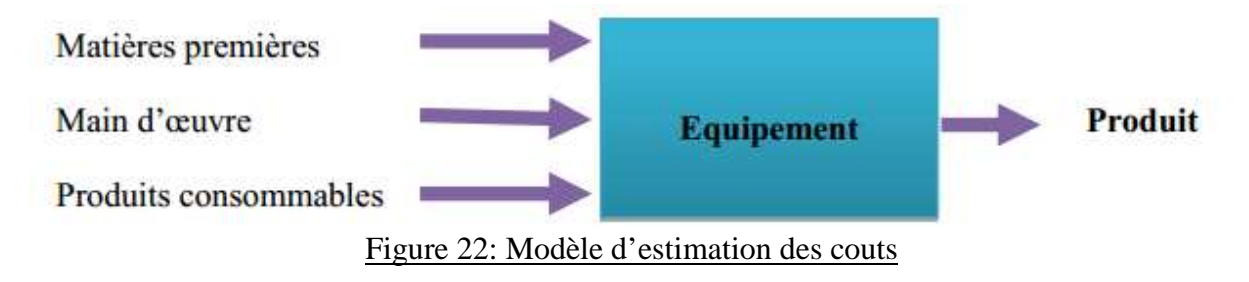

Deux cas se présentent :

• Il n'y a pas de défaillances, on produit une quantité  $Q(t)$ 

• Des défaillances surviennent, la production baisse à  $Q'(t) = Q(t) - dQ$ 

Avec dQ la perte causée par l'indisponibilité des équipements.

Dans le premier cas la marge bénéficiaire est :

 $MB1 = (Pv - Pr)$  Q.

Avec Pv et Pr les prix respectifs de vente et de revient du produit.

Dans le second cas, la marge bénéficiaire est :

 $MB2 = (Pv - Pr') Q'.$ 

Pr' le prix de revient du produit dans ce cas.

**Alors la marge bénéficiaire perdue ou le coût total de la défaillance est :** 

∆MB= MB1– MB2

 $\triangle MB = (Pr' - Pr) Q + (Pv - Pr') dQ (1)$ 

Si on exprime les prix de revient Pr et Pr' en tenant compte de tous les frais.

 $Pr = (Ff + Fv) / Q$  (2)

et  $Pr' = (Ff + Fv' + Dr) / O'$  (3)

Ff: frais fixes (main d'œuvre, amortissement, etc.)

Fv et Fv' : frais variables dans les deux cas (matières première, énergie, etc. )

Dr : dépense nécessaire à la réparation de la défaillance.

Puisque les frais variables sont proportionnels aux quantités produites, les rapports Fv/Q et Fv'/ Q' sont égaux.

On note 
$$
\frac{Fv}{Q} = \frac{Fv'}{Q'} = K = \text{constante.}
$$

En remplaçant les expressions (2) et

(3) dans la relation (1), on obtient

 $\triangle MB = (Pv - k)dQ + Dr$ 

 Le premier terme correspond aux coûts indirects ou d'indisponibilité. Le second terme (Dr) représente les coûts directs pour la réparation de la défaillance .En général, les coûts indirects sont beaucoup plus élevés que les couts directs.

La fiche action : « Un outil pour prendre la bonne décision ».

Une fois que les causes racines ont été identifiée, que la solution est choisie, il incombe au décideur de mettre en œuvre le plan d'action.

**Objectif de l'outil :** Planifier la mise en œuvre des actions de résolution de problème.

**Cas d'utilisation :** Cette fiche peut être utilisée pour la mise en œuvre de n'importe quelle action. Certaines actions d'amélioration sont simples et immédiates et ne nécessite pas de suivi. Il s'agit de définir dans quel condition l'élaboration d'une fiche action est nécessaire.

**Pourquoi l'utiliser ? :** Pour suivre les actions et s'assurer de leur mise en œuvre. Trop de problèmes ne sont pas corriger faute d'allocation de ressources et de désignation de responsable.

#### **Présentation :**

Cette fiche résume l'ensemble des informations utiles à la mise en œuvre des actions.

- $\checkmark$  Numéro
- Cause racine concernée
- $\checkmark$  Intitulée de l'action
- Résultat attendu
- $\checkmark$  Oui ?
- $\checkmark$  Avec quelles ressources ?
- Délai

| . N° | Cause racine Intitulée de Résultat   Qui ?<br>concernée | Paction      | attendu                               | Avec quelles Délai<br>ressources ? |  |
|------|---------------------------------------------------------|--------------|---------------------------------------|------------------------------------|--|
|      |                                                         |              |                                       |                                    |  |
|      |                                                         | <b>m</b> 1 1 | $\mathbf{r}$ . The state $\mathbf{r}$ |                                    |  |

Tableau 1 : Fiche des actions

#### **Recommandations :**

- $\checkmark$  Les fiches action doivent être accessibles à toutes les personnes concernées par la résolution de problème.
- $\checkmark$  La colonne "Résultat attendu" devra préciser des objectifs quantifiés. (Objectifs

SMART).

 $\checkmark$  Le responsable de la démarche de résolution du problème devra assurer la coordination entre les actions.

#### **II. Activité stockage :**

#### **II-1 Définition de l'activité de stockage :**

 Le mot « stock » peut être défini comme étant un produit que l'on garde en vue d'une utilisation ultérieure. Le fait de maintenir une quantité considérable de stocks peut avoir un effet néfaste sur la gestion financière d'une entreprise. Cependant, ces stocks sont nécessaires pour pallier les aléas reliés aux délais de livraison, aux comportements changeants des consommateurs et aux canaux de distribution.

L'activité de stockage est la création d'un stade intermédiaire permettant de rendre le flux de la demande indépendant de celui de l'approvisionnement. Quelle que soit l'activité de l'entreprise, sa taille et son organisation, les stocks existent.

Cependant le « zéro stock » reste une vue de l'esprit et un abus de langage.

Si les stocks sont souvent source de problèmes et de dépenses, ils n'en restent pas moins indispensables. En effet, la compétitivité de l'entreprise peut être particulièrement affectée par sa gestion de stock, raison suffisante pour y porter une grande attention.

Dans le cas de PREMO le stock est formé par l'ensemble des articles nécessaires à la réalisation optimale de la fonction maintenance, c'est-à-dire dans les meilleures conditions de délais, de coûts et de sécurité.

**II-2 Objectifs de la gestion de stock :**

Le principal objectif de la constitution d'un stock est d'assurer la disponibilité des matières, ceci permet à l'entreprise de :

- Eviter ou minimiser les pénuries.
- Maximiser le niveau de service.
- Minimiser les coûts dépendants du niveau d'inventaire.
- Réalisation des programmes prévus.

**II-3Les politiques de réapprovisionnement :**

Une entreprise doit posséder en temps voulu les matières et les produits nécessaires à la production, à la maintenance et à la vente.

Pour cela, il faut déterminer quelles quantités commander et à quelles dates, afin que le coût global soit le moins élevé possible. Ce problème est naturellement indissociable de la gestion des stocks.

 Cette politique étant fondée sur des prévisions, le mode de réapprovisionnement choisi doit faire preuve d'une grande souplesse pour qu'il puisse être adapté en cas d'erreurs de prévision. Les différents modes d'approvisionnement s'articulent autour de deux paramètres :

- la quantité commandée qui peut être fixe ou variable ;
- le réapprovisionnement auquel il peut être procédé à périodes ;

Cela permet d'envisager quatre méthodes :

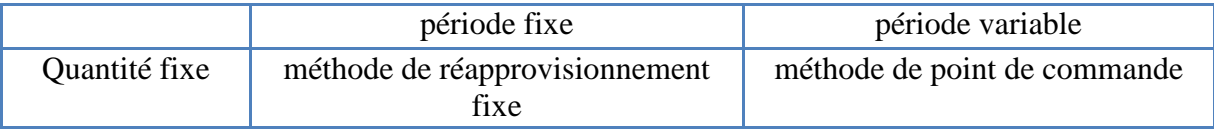

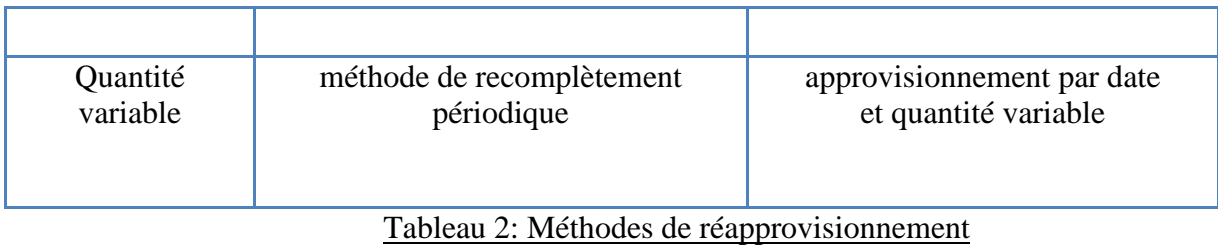

Nous allons étudier ces diverses méthodes en commençant par la plus simple :

**a. Méthode du réapprovisionnement fixe :**

 Ce type de contrat, extrêmement simple, constitue plus un cas d'école qu'une réalité d'entreprise compte tenu de la régularité qu'il implique. Il peut être utilisé pour les articles de faibles valeurs (catégorie C de l'analyse ABC) dont la consommation est régulière et qui ne sont pas fabriqués par l'entreprise.

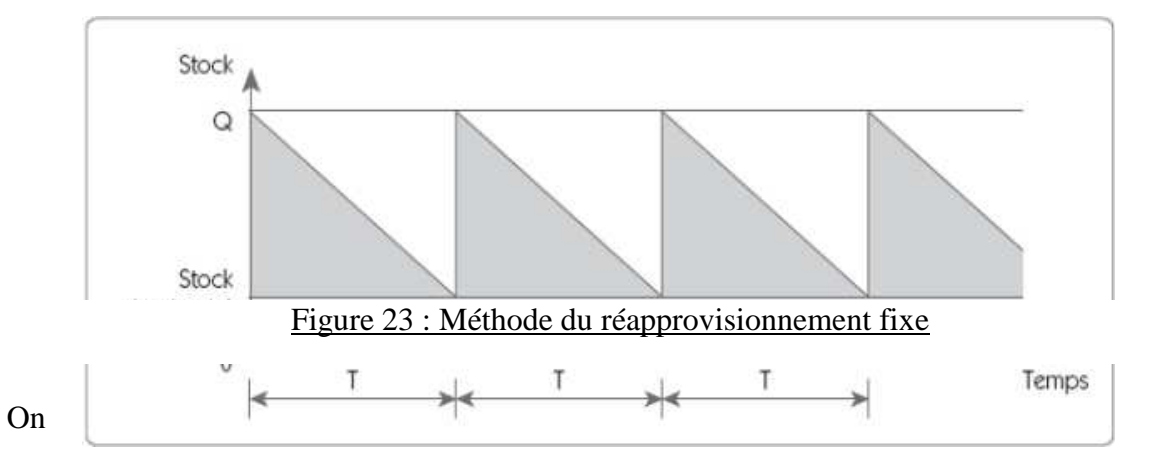

définit un stock de sécurité qui est un stock supplémentaire servant à protéger l'entreprise d'une rupture en cas d'aléas.

Les quantités commandées seront voisines de la quantité économique, le stock de sécurité pouvant être réduit (il y a, en effet, peu de risques de pénurie sur les pièces concernées, les délais de livraison étant assez stables).

**b. Méthode du point de commande :**

Le point de commande est le niveau de stock qui permet de déclencher l'ordre d'approvisionnement ou le lancement en fabrication. Il est défini comme étant le niveau de stock nécessaire pour couvrir les besoins durant le délai d'approvisionnement :

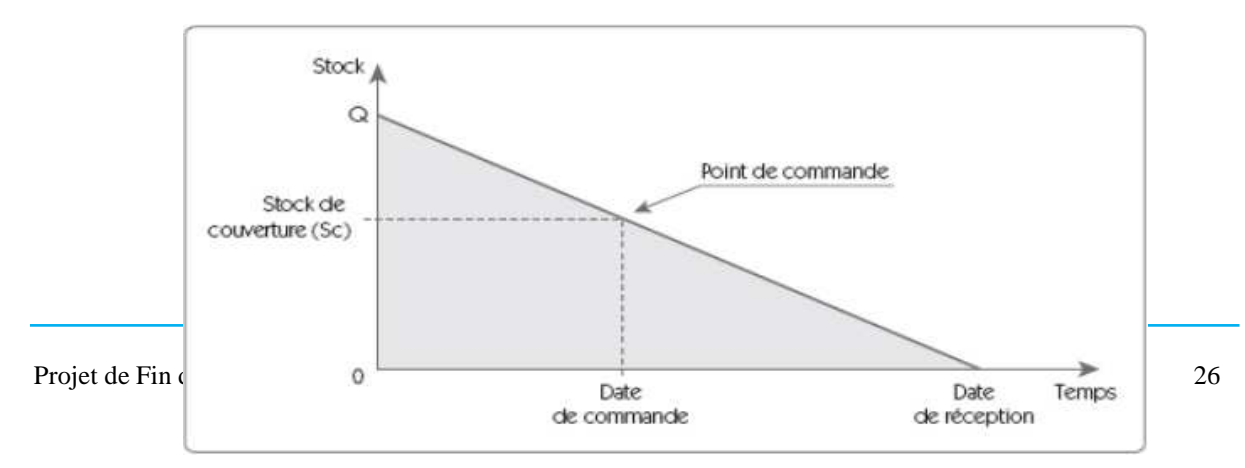

#### Figure 24: Méthode du point de commande

schéma présenté en figure est bien sûr purement théorique. Le délai

d'approvisionnement n'est pas sans aléa, sans compter que la consommation peut être plus importante que prévue.

Pour calculer le point de commande (PC), il faut tenir compte de la consommation moyenne par unité de temps (C), du délai de réalisation ou d'approvisionnement de l'article (D), et d'un stock de sécurité dimensionné pour éviter des ruptures dues à la variabilité de la consommation réelle (SS).

#### $Pc = C \times D + Ss$

Le

- C : la consommation moyenne par unité de temps.
- D : délai d'approvisionnement de l'article.
- Ss : stock de sécurité.

Calcul du stock de sécurité

#### $S_s = K, \sigma, \sqrt{d}$

- d : délai de livraison ou d'approvisionnement.
- σ : écart type de la distribution des quantités sorties mensuellement.
- k : nombre d'écarts types correspondant au niveau de la couverture souhaitée.

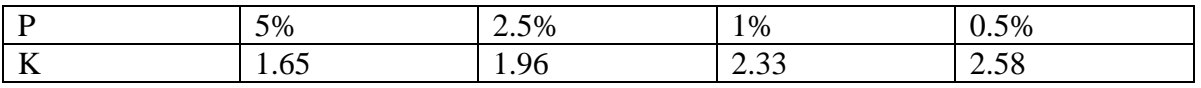

P est le risque de rupture.

 Pour leur part, les quantités commandées peuvent être calculées grâce à la formule de la quantité économique (formule de Wilson).

$$
Qe = \sqrt{\frac{2 \times A \times t}{U \times T}}
$$

Avec,

- Qe: quantité économique.
- A : consommation annuelle
- t : coût administratif de passation de commande
- U : coût unitaire
- T : taux par an de possession de stock (en%)
- **c. La méthode du recomplètement périodique :**

Cette méthode consiste à recompléter de façon régulière le stock pour atteindre une valeur de recomplètement appelée ici Qm.

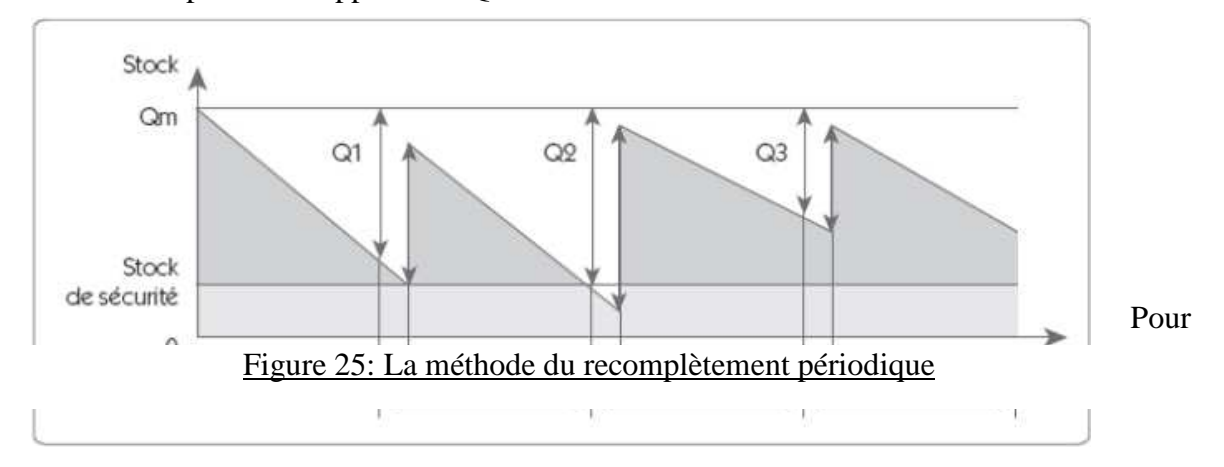

calculer le niveau de recomplètement Qm, il faut tenir compte de la consommation moyenne par unité de temps (C), du délai de réalisation ou

d'approvisionnement de l'article (D), de la période de passation des commandes ou de lancement (d) et d'un stock de sécurité dimensionné pour éviter des ruptures dues à la variabilité de la consommation réelle (SS).

#### $Qm = C \times (D + d) + Ss$

Le stock de sécurité se calcule de la même façon que pour la méthode du point de commande, mais on doit tenir compte en plus de la périodicité T0, ainsi :

## $S_s = K, \sigma, \sqrt{d+T0}$

K est le nombre correspondant au risque de rupture du stock.

**d. Approvisionnement par dates et quantités variables :**

Cette méthode consiste à commander une quantité variable, à des dates variables. Elle est utilisée principalement pour les articles de délai d'approvisionnement long, dont les prix de revient varient fortement ou dont la disponibilité n'est pas permanente.

L'achat se fait sur estimation en fonction des opportunités du marché. Dans les estimations il faudra prévoir les besoins pour les commandes spécifiques et les aléas d'approvisionnement.

#### **II-4 La méthode des 5S :**

 Les **5S** contribuent au Lean Manufacturing dans une politique de développement durable. Ils permettent d'organiser et d'optimiser l'espace de travail en l'allégeant et en le nettoyant pour améliorer de façon continue les conditions de travail.

 D'origine japonais, Le terme "5S" fait référence à la première lettre de chacune des 5 opérations à accomplir :

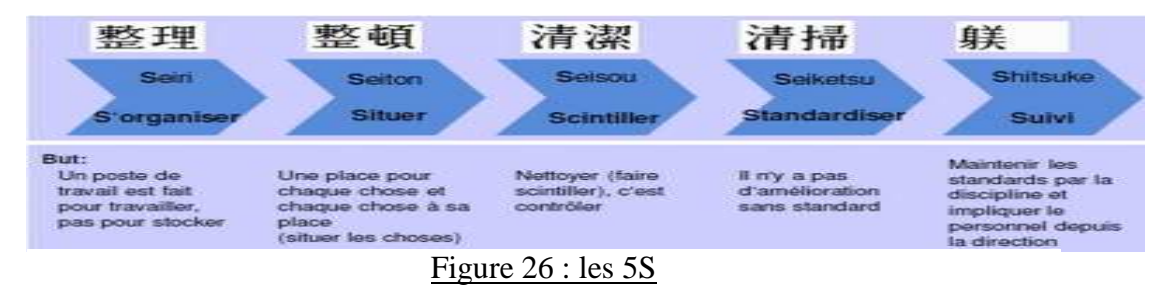

### **III. Visual Basic :**

#### **a. Définition :**

**Visual Basic (VB)** est un langage de programmation événementielle de troisième génération ainsi qu'un environnement, créé par Microsoft pour son modèle de programmation COM. Visual Basic est directement dérivé du BASIC et permet le développement rapide d'applications, la création d'interfaces utilisateur graphiques, l'accès aux bases de données en utilisant les technologies DAO, ADO et RDO, ainsi que la création de contrôles ou objets ActiveX.

Un programme en VB peut être développé en utilisant les composants fournis avec Visual Basic lui-même. Les programmes écrits en Visual Basic peuvent aussi utiliser l'API Windows, ceci nécessitant la déclaration dans le programme des fonctions externes.

Visual Basic est un des langages les plus utilisés pour l'écriture d'applications commerciales. Il a également été très utilisé dans le monde de l'ingénierie et de la recherche appliquée en raison de sa capacité à permettre des développements très rapides et très efficients permettant ainsi aux scientifiques de se consacrer davantage à l'algorithmique et moins aux aspects formels du codage.

#### **b. Fonctionnalités du language :**

Visual Basic a été conçu pour être facile à apprendre et à utiliser. Le langage permet de créer des applications graphiques de façon simple, mais également de créer des applications véritablement complexes. Programmer en VB est un mélange de plusieurs tâches, comme disposer visuellement les composants et contrôles sur les formulaires, définir les propriétés et les actions associées à ces composants, et enfin ajouter du code pour ajouter des fonctionnalités. Comme les attributs et les actions reçoivent des valeurs par défaut, il est

possible de créer un programme simple sans que le programmeur ait à écrire de nombreuses lignes de code. Les premières versions ont souffert de problèmes de performance, mais avec l'apparition d'ordinateurs plus rapides et grâce à la compilation en code natif, ce problème de performance s'est estompé.

#### **c. Caractéristiques de Visual Basic :**

Visual Basic possède quelques caractéristiques inhabituelles :

- Rétrocompatibilité avec les (anciennes) versions du BASIC de Microsoft (QBASIC/QuickBASIC) permettant le portage de vieux programmes.
- Possibilité d'utiliser à la fois des méthodes procédurale à l'ancienne (via des branchements avec des labels. Ex.: <label>: GOTO <label> ; et des sous-procédures du type GOSUB <label> ... RETURN), et à la fois des techniques plus modernes comme la programmation orienté objet (avec des modules de classe, ...) le rendant ainsi très versatile.
- Optionalité d'un grand nombre de déclarations (typage, référencement, portées, ...) ainsi qu'une syntaxe extrêmement souple (espaces facultatifs).
- La constante booléenne True a la valeur numérique -14. Ceci est dû au fait que le type booléen est codé comme un entier de 16 bits signé. Dans cette représentation, -1 est codé comme une suite de 16 « 1 binaires » (la valeur booléenne True), et que 0 est codé comme 16 « 0 binaires » (la valeur booléenne False) ; lorsqu'on effectue l'opération Non Logique sur un entier signé de 16 bits valant 0, on obtient -1. En d'autre termes, True = Not False. Cette caractéristique intrinsèque devient particulièrement utile lorsque l'on effectue des opérations logiques bit à bit sur un entier, telles qu'And, Or, Xor et Not. Cette définition est également globalement cohérente avec les implémentations de BASIC depuis Microsoft Basic, au début des années 1970. C'est également en adéquation avec les caractéristiques des microprocesseurs de cette période.
- Les opérateurs bit à bit et les opérateurs logiques sont les mêmes. Ce n'est en revanche pas le cas dans tous les langages dérivés de C (tels que Java et Perl) qui disposent

d'opérateurs différenciés pour les opérations logiques et les opérations bit à bit. Ce ci est également une caractéristique traditionnelle du langage BASIC.

**d. Exemple de code :**

Voici quelques exemples de code Visual Basic :

Fonction qui retourne (calcul) l'aire d'un cercle :

```
Private Function AireDuCercle(Rayon As Double) As Double
Const PI = 3.14159265358979AireDuCercle = PI * (Rayon ^ 2)End Function
```
Programme affichant une fenêtre avec les mots « *Hello World* » : **Sub** Main() MsgBox("Hello World") **End Sub** 

#### **I. Description de l'activité d'achat:**

 Dans la fiche d'initialisation de stock sont reportées les quantités commandées. Ces quantités sont estimées par le responsable maintenance d'une manière approximative en se basant sur son bon sens (expériences, historique).

 Le responsable d'achat traduit les articles commandés sous forme des codes fournisseurs standards.

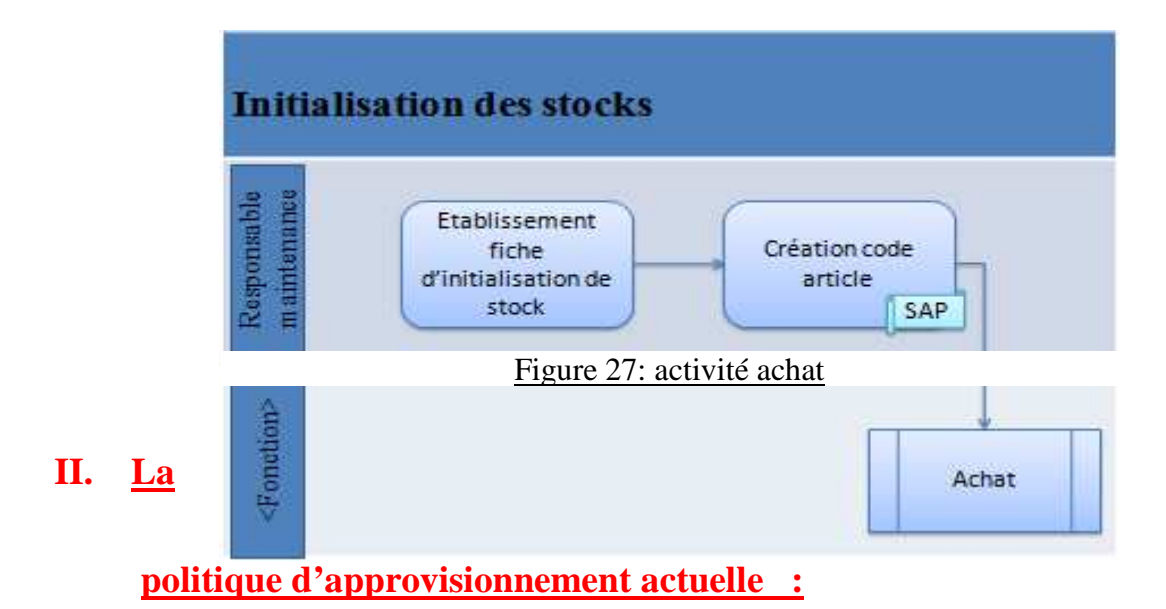

La politique ou la stratégie d'approvisionnement des pièces de rechanges actuelle

au niveau de la cellule d'approvisionnement basée sur deux sortes d'achats:

- Achats directs : besoin destinés à la consommation directes (révision, gros entretiens, sous-traitances, investissement) dans le cadre des opérations planifiées DA établie directement par le demandeur.
- Achats référencés : besoin dans le cadre du curatif. Le stock est géré directement par le responsable maintenance selon des critères de gestion. Il s'agit des pièces référencées qui sont gérés, aujourd'hui, par la méthode de date et quantité variable qui consiste à commander une quantité à des dates variables correspondantes aux moments ou le stock est épuisé.

Approvisionnement par dates et quantités variables :

Cette méthode consiste à commander une quantité variable, à des dates variables. Elle est utilisée principalement pour les articles de délai d'approvisionnement long, dont les prix de revient varient fortement ou dont la disponibilité n'est pas permanente.

### **III. Problématique :**

Pour bien modéliser le problème, on a calculé les pertes dans la ligne de production, on se basant sur le temps d'arrêt mensuel en heur et la cadence horaire des machines, et on a trouvé les résultats illustres dans le tableau 3.

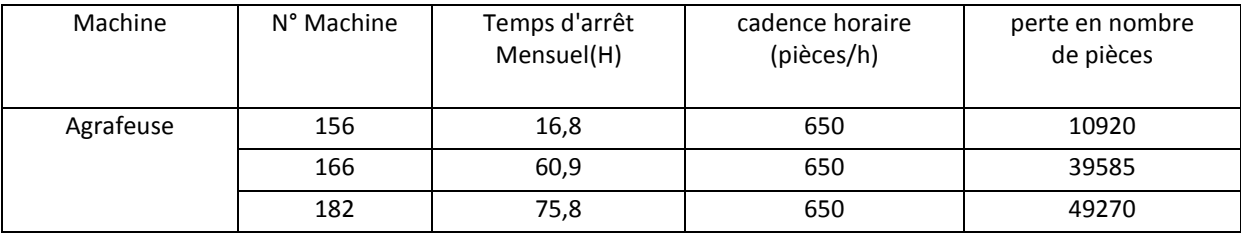

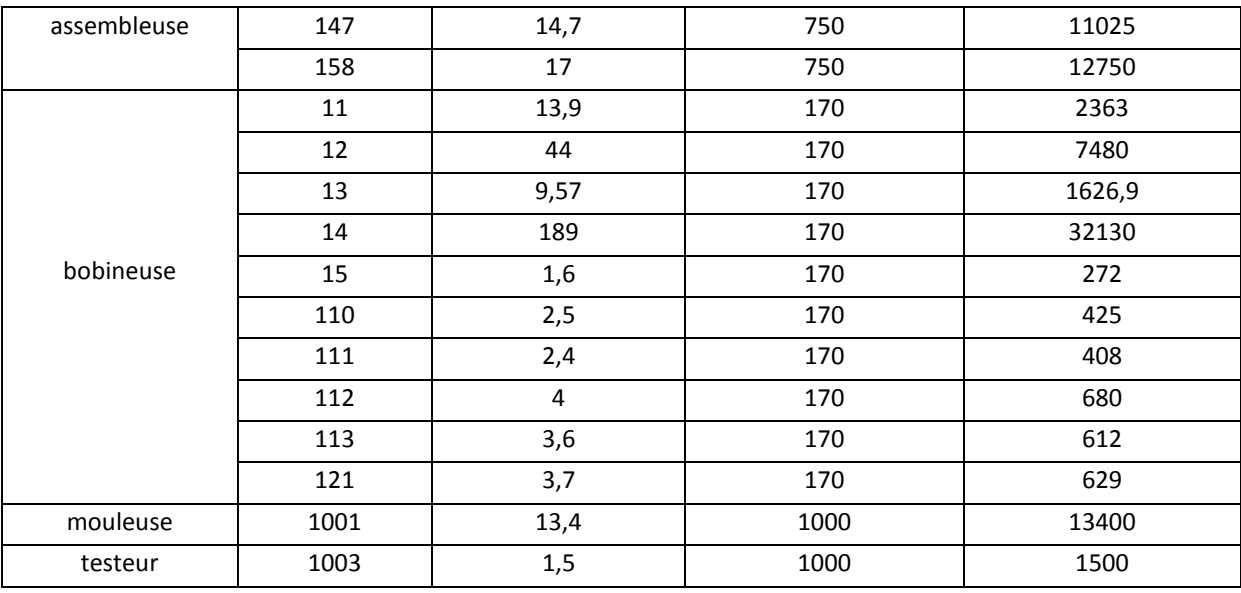

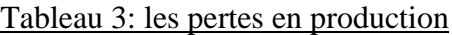

Selon le tableau 3 l'arrêt des machines causent une grande perte en production, pour trouver la cause racine de ce problème on a utilisé la méthode des 5 Pourquoi.

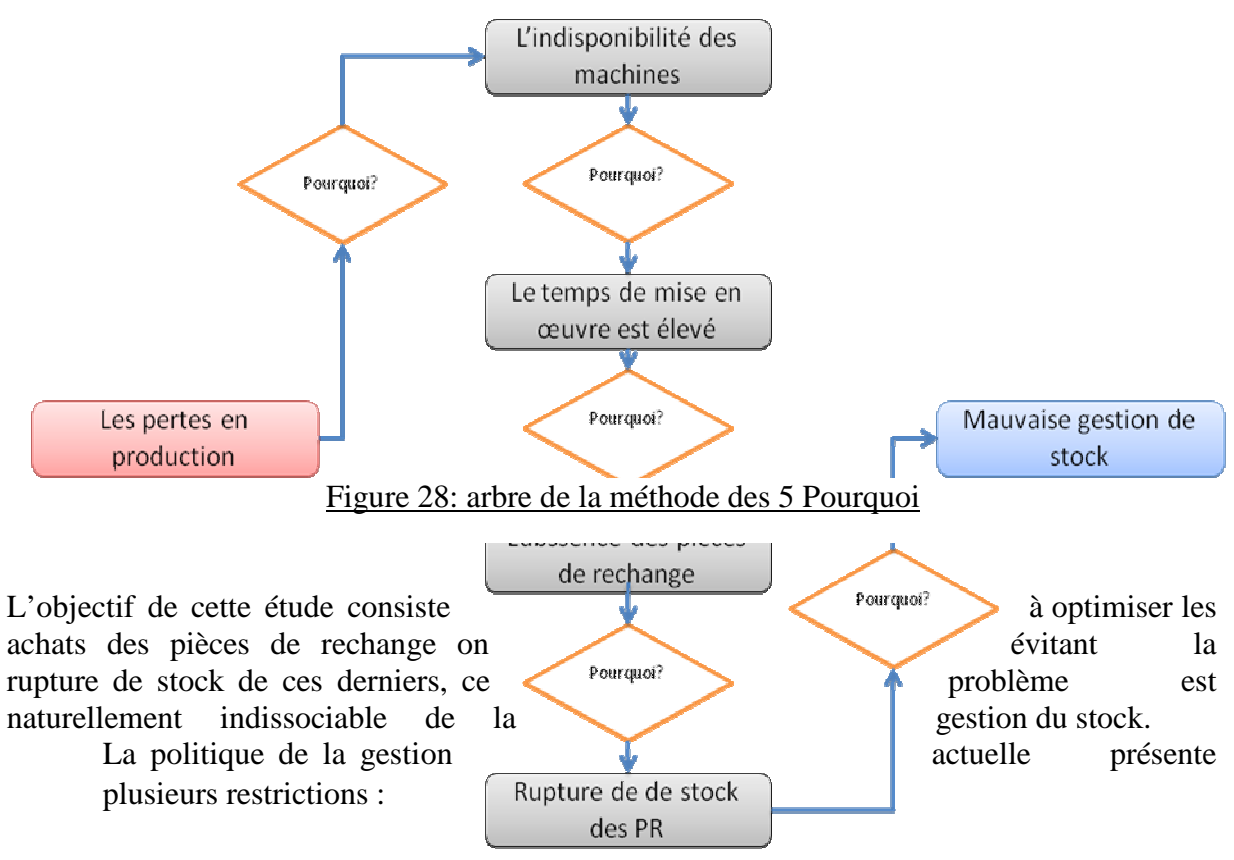

- La méthode actuelle d'approvisionnement a l'inconvénient de multiplier les commandes (par exemple, elle peut conduire à passer plusieurs commandes dans le même mois et au même fournisseur) et de nécessite un suivi continu du stock.
- Les estimations de quantité basées sur les commandes précédentes ne sont pas fiables.
- Adoption d'une même politique d'approvisionnement pour tous les articles.
- Erreurs dans les prévisions de la demande entrainent la rupture ou un surplus du stock.

#### **Remarque :**

Dans cette étude on va se basée sur l'historique de l'année 2013 car les années précédente l'entreprise n'avait pas un système de traçabilité.

Puisqu'on s'est trouvé devant un nombre très élevé des pièces de rechange, gérées par la cellule d'approvisionnement, on n'a pas pu consacrer autant d'attention à chacun de ces articles, puisque ceux-ci ne présentent pas tous les mêmes risques.

#### **IV-1Les critères de classement des pièces de rechange :**

Les articles du stock ne sont pas tous de même importance, il n'y a pas raison de les gérer tous de la même manière. En effet, Il existe une multitude de critères qui permettent le choix de la manière de les classifier : la consommation, le coût, Délai de livraison... Alors il faut choisir des critères cohérents qui permettront de définir la criticité de chaque article.

Dans les cas les plus fréquents le critère adopté pour classifier les pièces de rechange c'est leur consommation.

Alors Le critère retenu est : la consommation.

#### **IV-2 Classification des pièces par l'analyse PARETO :**

**a) Application de la méthode PARETO :**

Le stock contient un nombre très élevé des pièces de rechange (300 Articles), et elles ne présentent pas toutes les mêmes risques. De ce fait il est impossible de consacrer autant d'attention à chacun de ces articles.

Afin de repérer les articles les plus critiques et de leurs adopter la meilleure méthode de gestion, nous avons opté pour une analyse PARETO.

La méthode PARETO consiste à classer des éléments en 3 classes (A, B, C) selon leur importance et cela suivant un critère bien déterminé (voir partie théorique).

Le tableau 4 est un extrait de tableau qui regroupe les différents composants et leur consommation annuelle (voir annexe 2).

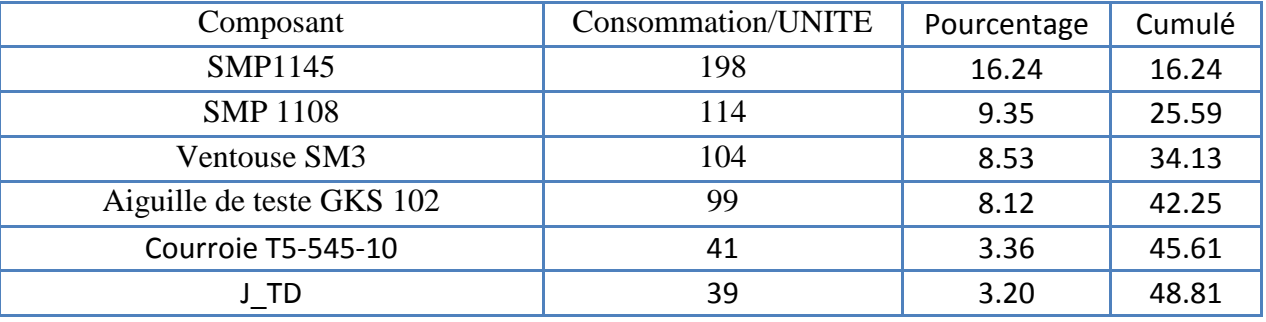

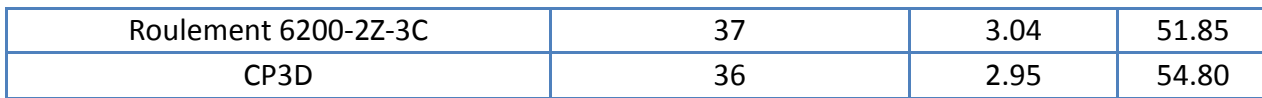

Tableau 4 : la consommation annuelle des composants

**b) Identification des classes :**

Après l'application de la démarche Pareto on a pu extraire les trois classes A, B et C, qui sont illustrés dans la courbe ci-dessous :

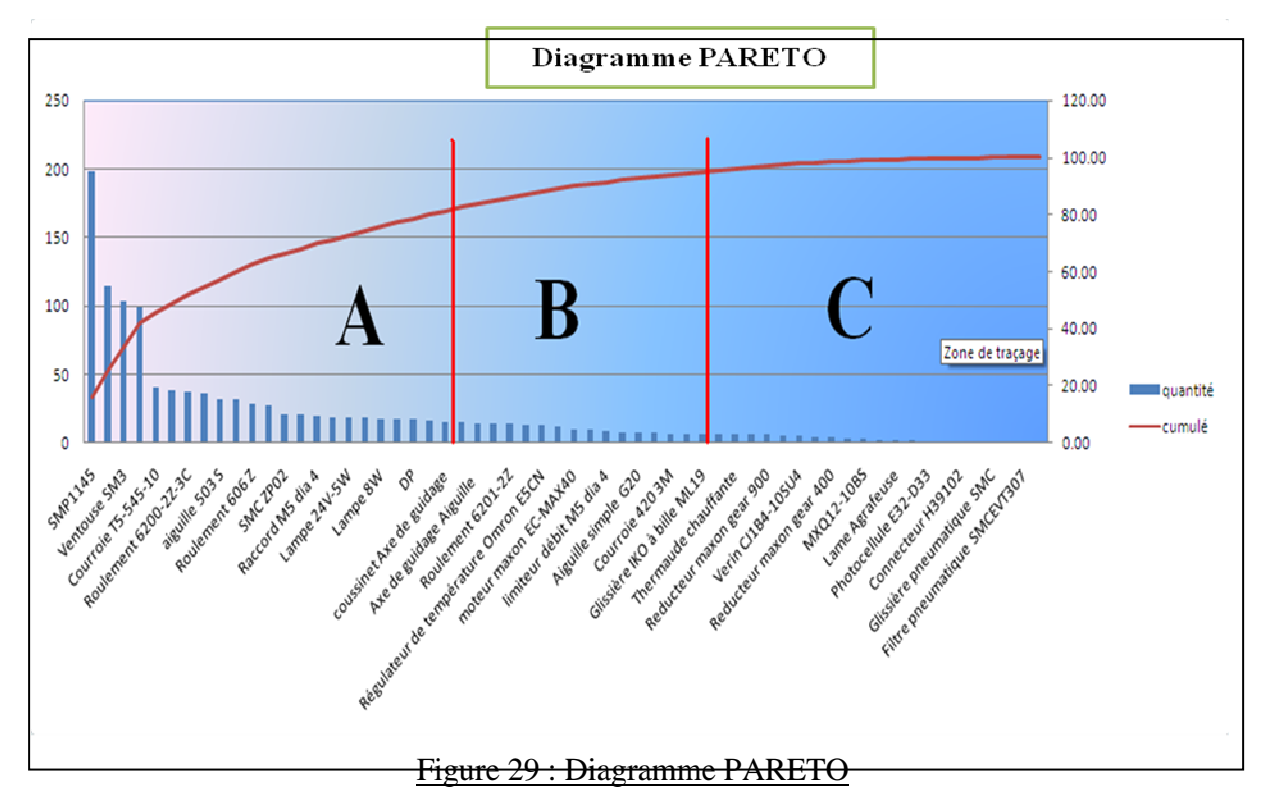

#### **c)Interprétation :**

Classe A: Il s'agit de la classe la plus importante, elle contient presque 20% des éléments classés qui sont responsables de 80% du critère choisi En effet elle correspond à 23 articles sur lesquels il faut intervenir pour maitriser la partie essentielle du problème, et c'est l'objet du paragraphe suivant.

La classe B : Contient 30% des éléments classés qui sont responsables de 15% des effets. Elle contient 17 articles.

La classe C : Contient 50% des éléments classés qui ne sont responsables que de 5% des effets. Elle contient 21 articles.

### **V. Adoptions d'une politique d'approvisionnement :**

#### **a) Etude des éléments de la classe «A» :**

Les articles dont il faut donner plus d'importance sont illustré dans le tableau en dessous, car ils sont la cause directe de rupture de stock.

#### **Chapitre III : étude de problème et proposition des solutions F.S.T.Fes\_2014**

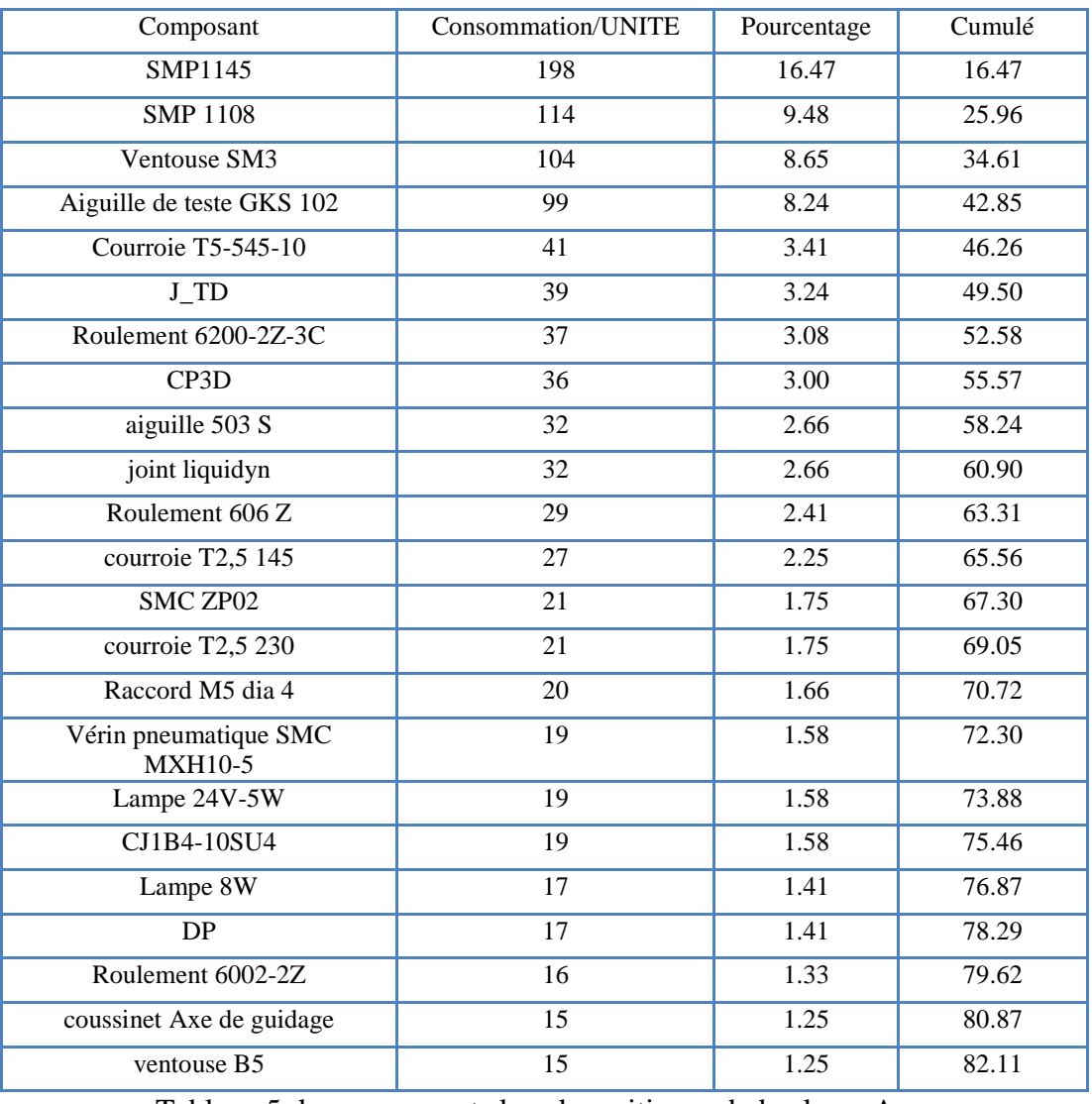

Tableau 5: les composants les plus critiques de la classe A

Ils sont presque 23 articles dont il faut déterminer leur quantité économique, la méthode choisie pour déterminer celle-ci était la point de commande puisque le délai est maitrisé et la quantité est variable.

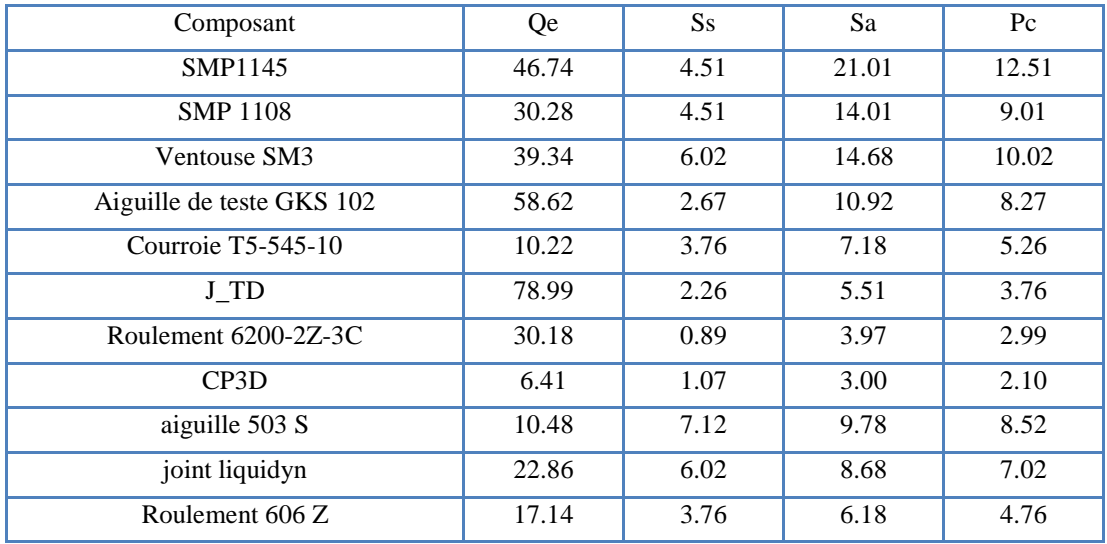

#### **Chapitre III : étude de problème et proposition des solutions F.S.T.Fes\_2014**

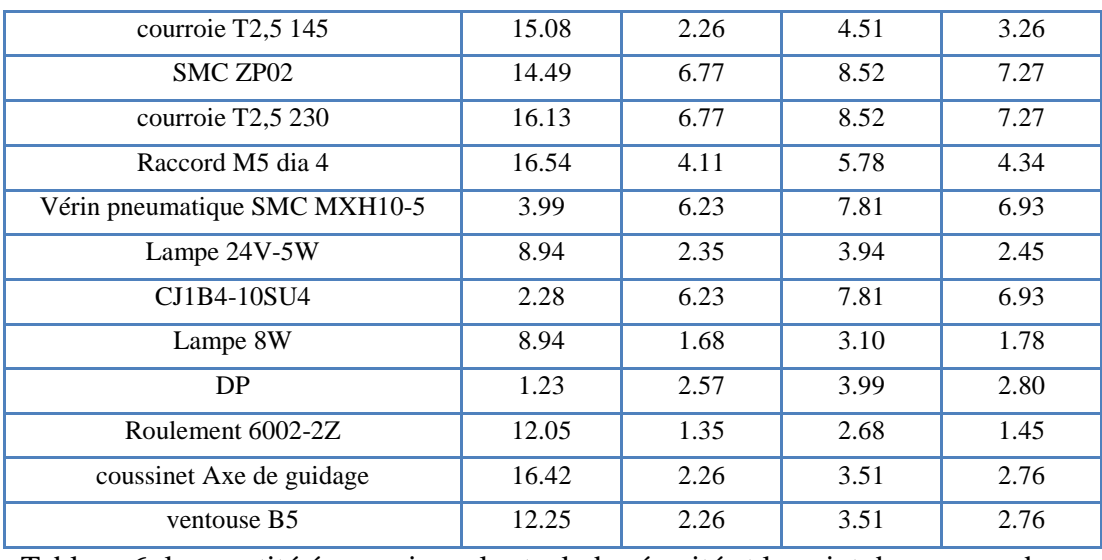

Tableau 6: la quantité économique, le stock de sécurité et le point de commande

Pour calculer les éléments de tableau 6 on a prêt on considération le taux de possession utilisé au sein de l'entreprise et aussi le cout de passation de commande.

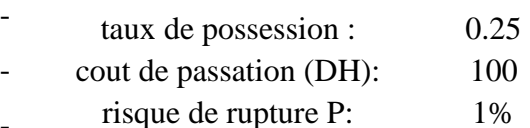

- coefficient de sécurité K: 2.33
- -
- Qe : Quantité économique.
- Pc : point de commande.
- Ss : Stock de sécurité pendant le délai de livraison.
- Sa : Stock d'alerte
- K : nombre d'écarts types correspondant au niveau de la couverture souhaitée.
- P : est le risque de rupture.
	- **b) Etude des éléments de la classe «B et C» :**

La méthode choisie pour gérer les éléments de ces deux classes est celle de recomplètement (voir partie théorique page).

 Ils sont presque 36 articles dont il faut déterminer le stock de sécurité, la périodicité et la quantité maximal a stocké.

#### **Remarque :**

La périodicité d'approvisionnement est fixé en **1mois** pour touts les éléments.

Le tableau suivant présente les éléments des classes A et B avec leurs Qm et Ss

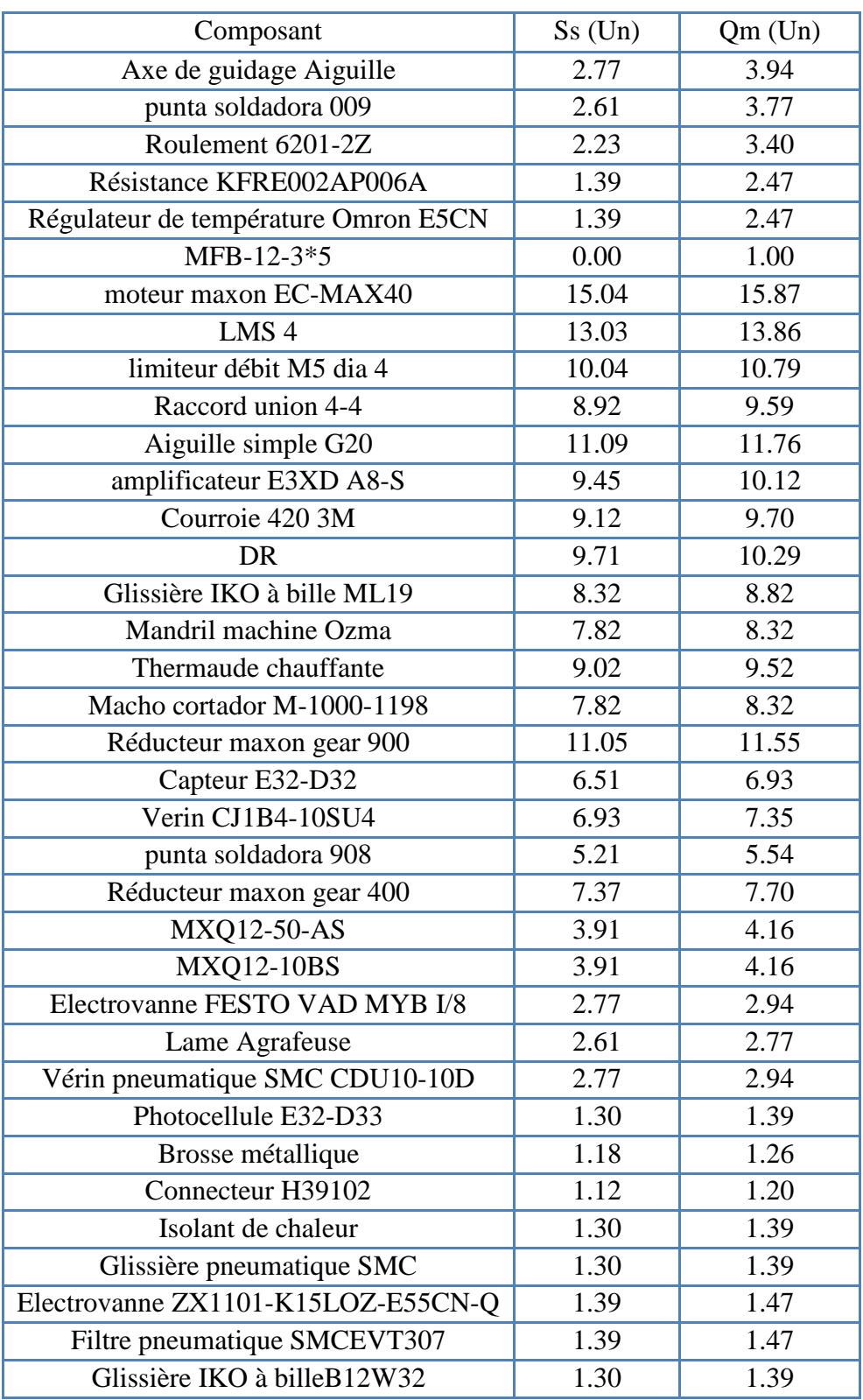

Tableau 7: stock de sécurité et la quantité maximal

- Qm : quantité maximal a stocker.

# **VI. Plan d'approvisionnement :**

Classe A :

- On va faire la passation de commande à chaque fois qu'on atteint le stock d'alerte.
- La quantité commandée c'est la quantité économique.
- Classe B et C :
	- A chaque fin de mois on va lancer la commande.
	- La quantité commandée c'est la quantité maximale a stocké moins ce qui reste dans le stock.

#### **VII. Nouvelle stratégie d'approvisionnement proposée :**

#### **-Objectif :**

Etablir les règles de gestion pour assurer :

- Une meilleur gestion des flux entre les utilisateurs / magasin et achats (optimisation des stocks PDR).
- Assurer la disponibilité et la conformité des pièces gérées en quantité et qualité afin d'éviter les arrêts machines.
- Optimiser la valeur des stocks.
- Maitriser les mouvements et transferts de matériel et pièces interne /externe.

#### **-Domaine d'application :**

Le processus concerne tout le matériel qui transite par le magasin PDR.

#### **-Périmètre d'application :**

Magasin des pièces de rechange.

#### **VII-1Principe de la nouvelle stratégie d'approvisionnement :**

Une bonne gestion doit tenir compte des éléments suivants :

- **Matériel obsolète** : pièces qui ne peuvent être utilisées sur aucun équipement de production du site, soit l'équipement a été écarté de la production ou il a subit une modification,il n'aura plus besoin de cette pièce.

- **Besoins pour les actions préventifs** : besoins pour les interventions programmées suffisamment à l'avance. Gérés directement par les demandeurs.

- **Besoins pour les actions curatif** : tout ce qui est NON PREVENTIF. Gérés directement par le service maintenance.

- **Impact d'arrêt** : en présence d'anomalie, l'absence des pièces induit un arrêt de production d'équipement prononcé conformément à l'exigence de la procédure de sécurité des biens, qualité et environnement.

- **Action palliative** : possibilité de trouver une alternative à la pièce manquante pour remettre l'équipement en fonctionnement normal ou en mode dégradé acceptable.

- **Degré de stratégie:** en fonction des critères précédents, on détermine le degré de criticité de l'équipement sur lequel la pièce est montée.

Cette stratégie vise à répondre à deux grandes questions :

- Quand déclencher l'approvisionnement du stock ?
- Combien commander ?

La réponse à ces deux questions dépend de la politique de gestion adoptée. Nous nous sommes intéressés d'élaborer cette politique sous forme d'un arbre de décision.

Elaboration de la nouvelle stratégie d'approvisionnement :

Cette stratégie vise à répondre à deux grandes questions : quand déclencher l'approvisionnement du stock ? Combien commander ? La réponse à ces deux questions dépend de la politique de gestion adoptée. Nous nous sommes intéressés d'élaborer cette politique sous forme d'un arbre de décision.

#### **VII-2Aperçus sur l'arbre de décision :**

#### - **Définition :**

Un arbre de décision est la représentation graphique de la succession, le plus souvent chronologique, des décision/événements. Il fournit des méthodes effectives qui obtiennent de bons résultats dans la pratique. Ainsi il possède l'avantage d'être compréhensibles par tout utilisateur (si la taille de l'arbre produit est raisonnable) et d'avoir une traduction immédiate en termes de règles de décision.

La popularité de la méthode repose en grande partie sur sa simplicité. Il s'agit de trouver un partitionnement des individus que l'on représente sous la forme d'un arbre de décision. L'objectif est de produire des groupes d'individus les plus homogènes possibles du point de vue de la variable à prédire. Il est d'usage de représenter la distribution empirique de l'attribut à prédire sur chaque sommet (nœud) de l'arbre.

#### - **Construction :**

Les arbres sont construits en utilisant un algorithme récursif. Initialement, l'arbre est formé d'un seul nœud, contenant toutes les données d'apprentissage. A chaque étape, l'ensemble contenu dans le nœud est séparé en plusieurs branches, selon une condition de séparation ou laisse intact pour former un nœud terminal.

Il y a donc deux parties importantes dans cet algorithme :

- Le critère d'arrêt, pour décider si un nœud est terminal ou pas,
- Le critère de séparation, pour créer le test qui va réaliser la séparation.

Le critère d'arrêt a pour but de limiter la taille de l'arbre, et le rôle du critère de séparation est de séparer un ensemble de données en plusieurs sous-ensembles, de façon intéressante pour la classification. Le principe est de sélectionner la variable la plus discriminante pour la grandeur à prédire et d'effectuer un test sur celle-ci pour construire les sous-ensembles.

#### **VI-3 Arbre de décision de la nouvelle politique d'approvisionnement :**

Après avoir détaillé le principe de la nouvelle politique d'approvisionnement, nous le mettons alors en œuvre à l'arbre de décision décrit ci-dessous :

#### *Le sommet (racine) :*

L'accent est mis sur les pièces obsolètes **« La pièce est-elle obsolète ? »,** qui ne sont plus demandées par le service maintenance. Donc le stockage de ces pièces de rechange, constitue un stock dormant, d'où la décision d'éliminer ce stock (le premier critère d'arrêt D1).

#### *Le deuxième critère de séparation :*

Dans ce point le choix est mis sur les pièces qui ne sont pas obsolètes mais qui sont curatives **« La pièce est-elle curative ?»,** si celles-ci ne l'ait pas (pièces préventives), on proposera d'arrêter l'approvisionnement et de ne plus les gérer au stock magasin, (D2).

#### *Troisième critère de séparation :*

Dans le cas des pièces curatives, on ajoute un critère sur leur impact d'arrêt **« L'absence de la pièce génère-t-elle un arrêt de production? »,** S'il celle-ci existe, on passe au *quatrième* 

*critère***,** si non stock min=0 commande a la demande (D3)*.* 

#### *Quatrième critère de séparation :*

Pour les pièces qui génèrent un arrêt d'équipement, on a posé la question sur la possibilité de les dépanner « **Existe t-il une action palliative ?»,** s'il celle-ci existe, on propose d'arrêter l'approvisionnement jusqu'au stock minimal qui doit couvrir le délai d'approvisionnement (D4).

#### *Cinquième critère de séparation :*

Dans le cas d'absence d'une action palliative, on met l'accent sur l'impact au niveau de la sécurité et de l'environnement « **Pas d'impact sur la SE (Sécurité, Environnement) »,** si ceci existe on doit arrêter l'approvisionnement jusqu'au stock d'alerte (Point de Commande) et le coefficient de sécurité K=1.65 qui correspond à P=5% (D5).

#### *Sixième critère de séparation :*

Pour les pièces qui engendrent un arrêt sans avoir une influence sur SE, on ajoute le critère des coûts supplémentaires**« Génération des coûts supplémentaires ? »,** dans le cas de la confirmation à cette question, on doit arrêter l'approvisionnement jusqu'au stock d'alerte (Point de Commande) et le coefficient de la sécurité K=2.33 qui correspond à P=1% (D6), si non on a proposé de diminuer le coefficient de sécurité K=1,96 (D7), (voir figure arbre de décision).

#### **Remarque :**

En général pour calculer le stock minimal, il faut tenir compte de la consommation moyenne par unité de temps (C), et du délai d'approvisionnement de l'article (D), mais dans notre cas pour que le stock soit capable de couvrir le délai de l'approvisionnement et de ne pas avoir une rupture ; On a pris en considération le coefficient de sécurité K (voir partie théorique page).

En général le coefficient de sécurité K est égale à un dans le cas des pièces moins critiques, mais pour les pièces critiques on s'est basé sur l'expérience du responsable de maintenance, qui nous a aider à déterminer ce coefficient en question.

La figure suivante présente l'arbre de décision pour la nouvelle politique d'approvisionnement.

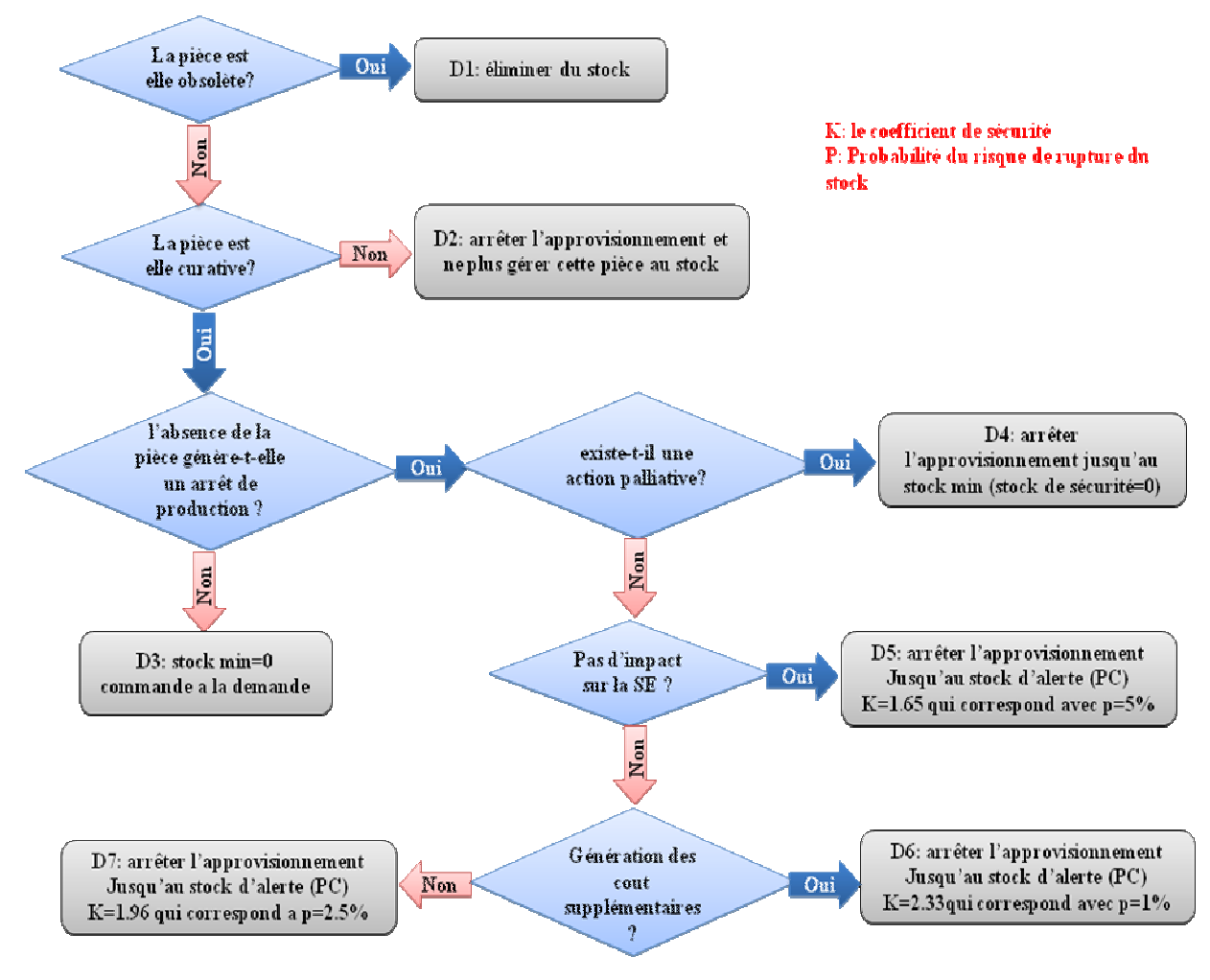

Figure 30 : Arbre de décision

# **VIII.Etude technico-économique :**

#### **VIII-2 La maitrise des couts et de temps d'arrêt:**

Avec la nouvelle stratégie de gestion de stock, on est arrivé à faire une amélioration significative. En effet, il y a une réduction de temps d'arrêt des machines grâce a la disponibilité des pièces de rechange dans le stock.

Le temps d'arrêt à diminuer avec un taux de 35%. Soit un gain en termes de temps mais aussi en termes de cout.

 Le tableau 8 présente l'état des coûts des pertes d'avant et après l'application de la nouvelle stratégie:

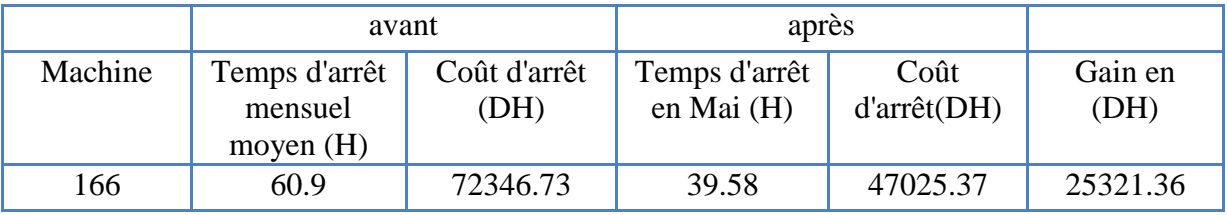

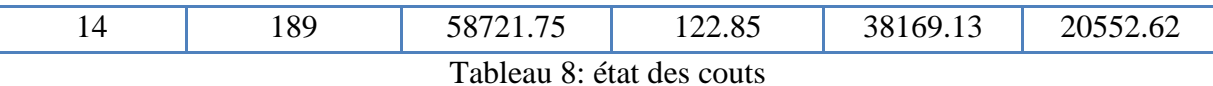

#### **VIII-2 La maitrise des états de stocks :**

Pour garder le stock bien organiser et au bon état visuel on a essayé d'applique la méthode des 5S.

L'application de cet outil donne ce qui suit :

 $\blacksquare$  Trier : suppression de l'inutile :

 Comme premiere étape on s'est débarrassé de tout ce qui est inutile, tel que les cartons vides, pièces qui n'étaient plus demandées par le service maintenance, mais qui figurent toujours dans le stock. En utilisant des règles strictes qui nous permettent de prendre des décisions évoquées par le responsable.

#### **E** Ranger : étiquetage

L'étape qui se base sur le principe suivant « Une place pour chaque chose, et chaque chose à sa place »

Lors de cette étape, on cherche à aménager l'espace (y compris en s'appuyant sur le visuel) de façon à éliminer les gaspillages inutiles. Les règles sont :

- Arranger de façon rationnelle l'espace, le matériel, etc....
- Définir des règles de rangement
- Rendre évident le placement des objets
- Les objets d'utilisation fréquente doivent être à proximité immédiate des usagers ou opérateurs et sont classés par ordre d'utilisation

• Normaliser l'espace (norme simple, évidente, immédiatement compréhensible, contrôlable, transposable).

 $\blacksquare$  Nettoyage :

Une fois l'espace dégagé il est plus facile de le nettoyer. En nettoyant régulièrement le magasin on le rend plus agréable.

Il faut donc éliminer les déchets, les saletés et les objets inutiles.

 $\overline{\phantom{a}}$  Ordre : affichage et standardisation

C'est après avoir nettoyé et éliminer les causes de salissures, il faut conserver en ordre et propre le stock. C'est le temps de marquer l'emplacement choisi pour chaque objet il s'agit donc d'un jeu d'étiquetage qui serons utilisés comme paramètres d'affichage, indiquant l'emplacement des composants afin de les conserver en ordre et de les standardiser

En effets, sur la face latérale des rayonnages, j'ai placé sur chaque niveau, une étiquette indiquant l'emplacement correspondant pour chaque boite et aussi ce dernier contient un étiquette qui indique les références de contenu, cela permet a l'utilisateur de trouver facilement la pièce chercher.

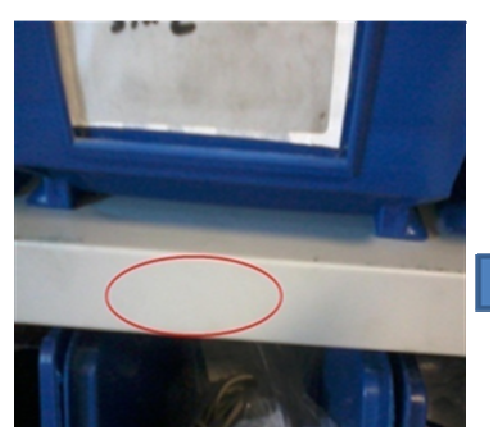

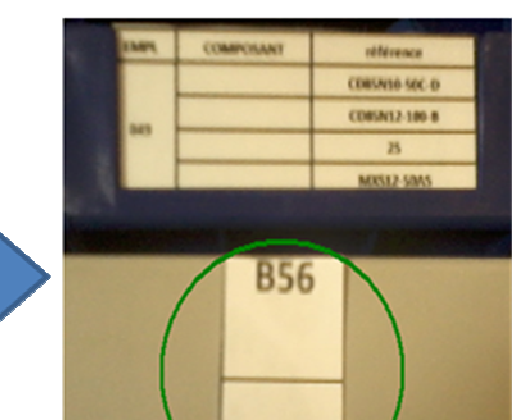

Figure 31-a: l'emplacement des boites avant Figure 31-b : l'emplacement des boites après

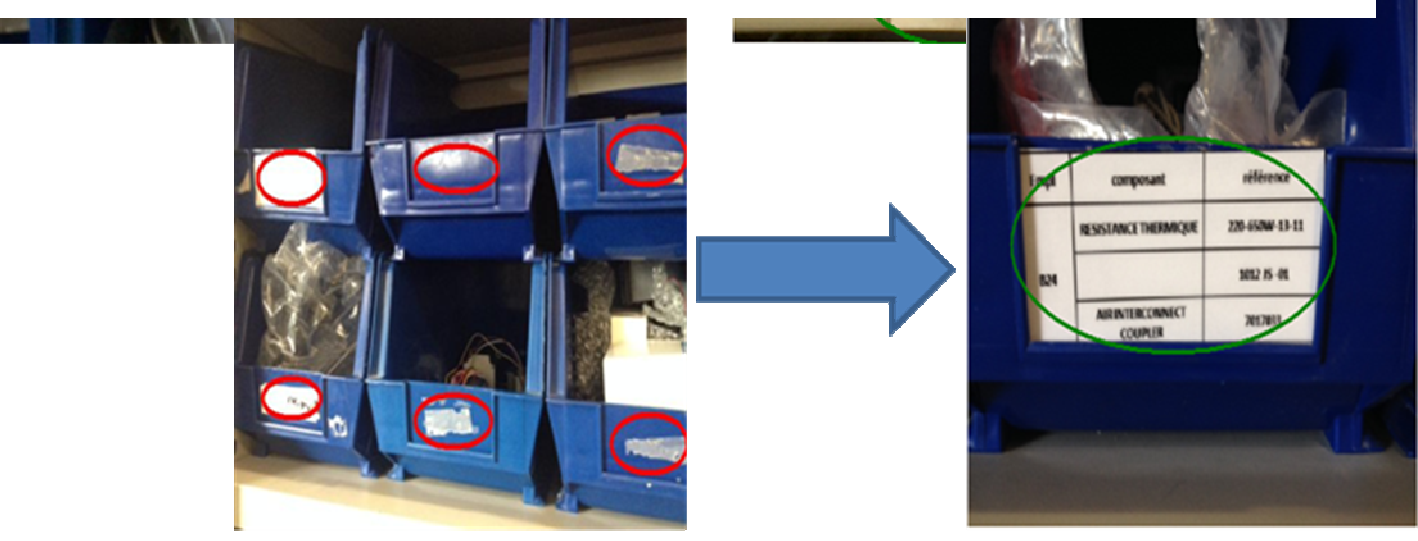

Figure 32-a: les boites avant Figure 33-b: les boites après

**Maintenir les standards :** 

Implication et formalisation Une fois les quatre étapes précédentes accomplies, il faut combattre la tendance naturelle au laisser-aller et le retour aux anciennes habitudes en mettant

au point des méthodes permettant de maintenir cet état et d'éviter les déviations.

Pour cela j'ai essayé de :

• définir des règles simples, visuelles et écrites. Ainsi, d'une manière que tout individu externe au groupe peut avoir accès à la règle et la comprendre aisément.

• promouvoir l'esprit d'équipe, instituer des règles de comportement et mettre en place une bonne communication.

• valoriser les résultats obtenus, car chaque étape est une petite victoire.

#### **Conclusion :**

Les éléments traités dans le cadre de ce travail ont été développé suivant une méthode logique et structurée.

 Au cours de notre étude sur l'axe concernant la disponibilité des machines, on a repéré des nombreuses anomalies concernant l'application de la maintenance préventive et la gestion de stock des pièces de rechange. Notre démarche suive nous a permis de proposer et de mettre en œuvre certaines solutions pratiques, ce qui a permis de faire augmenter la disponibilité des machines.

## **I. Réalisation de l'application de suivi du stock des pièces de rechange :**

#### **I-1- Introduction :**

 Une bonne gestion du stock n'est pas seulement l'application d'une méthode analytique, mais il faut suivre l'évolution du stock et le rendement de la méthode choisie. En plus vue le grand nombre des pièces à traiter (300 pièces), avec un suivi journalier le responsable de maintenance se retrouve face à une tâche délicate sans l'aide d'un outil informatique. Afin de répondre à cette contrainte il fallait prévoir un outil permettant un suivie facile du flux du stock, de ce fait on a réalisé une application sous Visual Basic6, qu'on présentera par la suite.

#### **I-2- Architecture de l'application :**

Le choix de VB6 comme langage de programmation n'était pas aléatoire.Puisque il est très utilisé au sein de l'entreprise pour programmer les interfaces de commande des machines et aussi pour la GMAO, alors les personnels peuvent facilement s'adapter avec l'application.

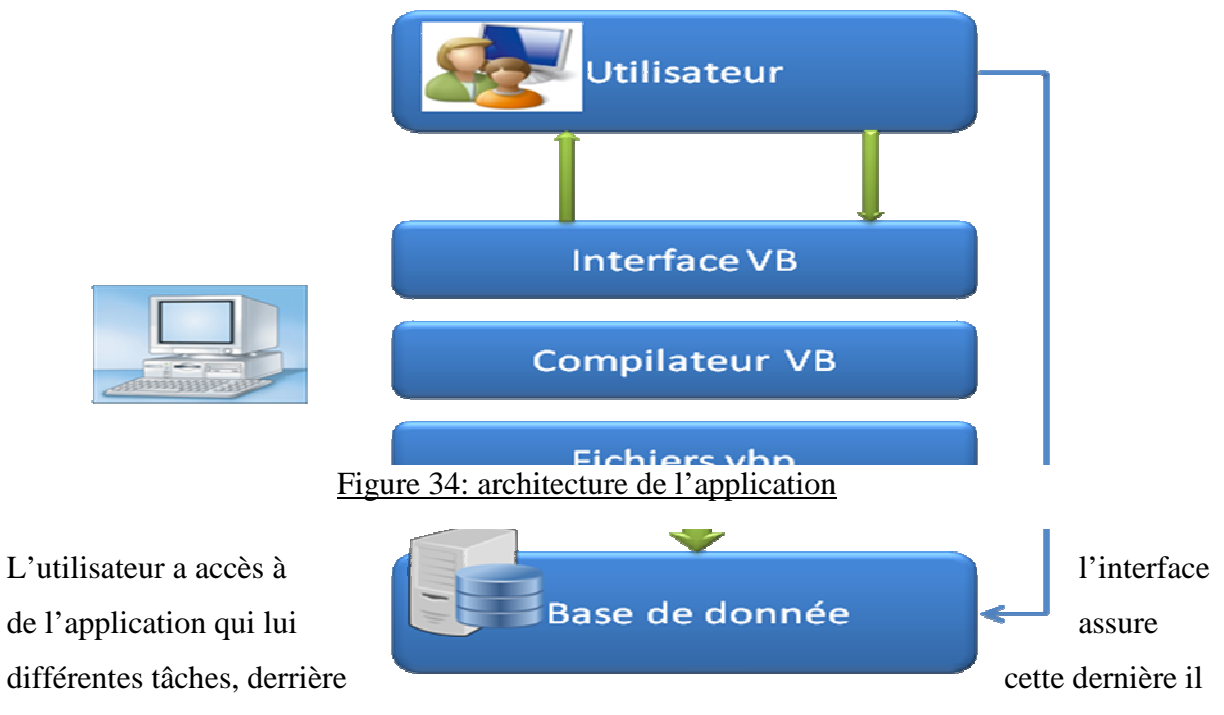

y a un programme sous forme (fichier.Vbp) compilé par Visual basic Les données sont importées de la base de données depuis un fichier Access ce fichier est actualisé par l'utilisateur.

#### **I-3- Description des différentes options de l'application :**

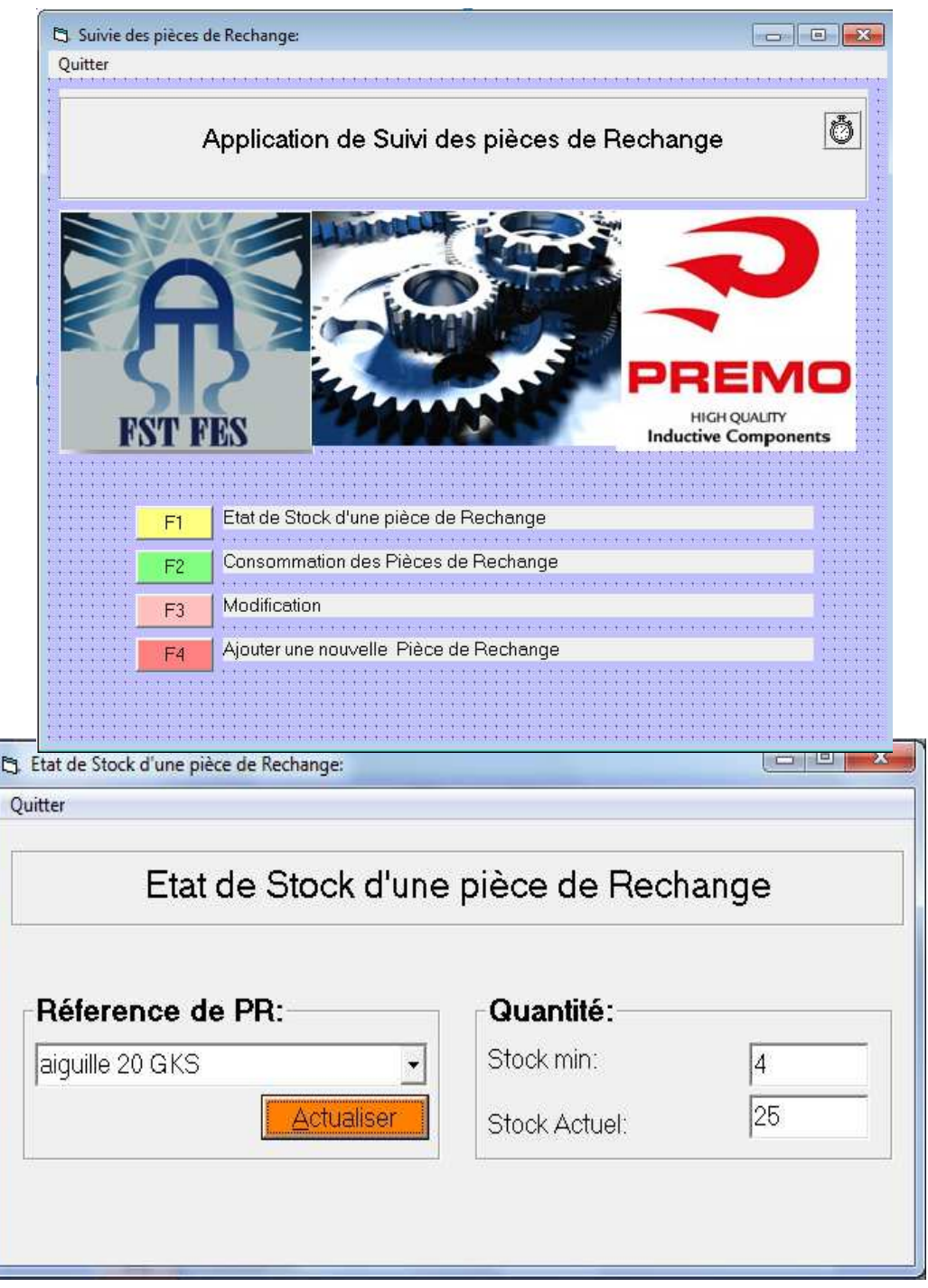

L'exploitation des différentes parties de l'application sont facilement accessible à l'aide de l'interface d'accueil, celle la contienne toutes les fonctionnalités nécessaire pour la gestion des pièces de rechange.

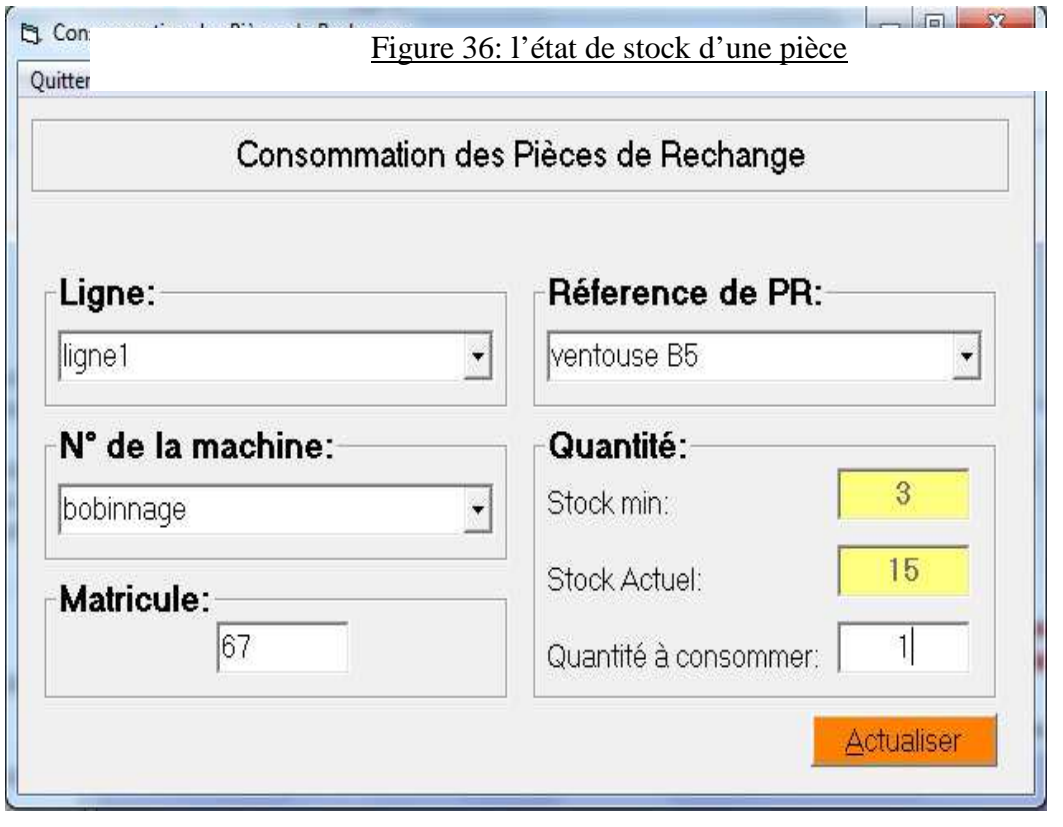

Figure 37: interface de consommation des PDR

Pour la raison de traçabilité à chaque prélèvement de pièce l'utilisateur doit déclarer la ligne, la machine et son matricule.

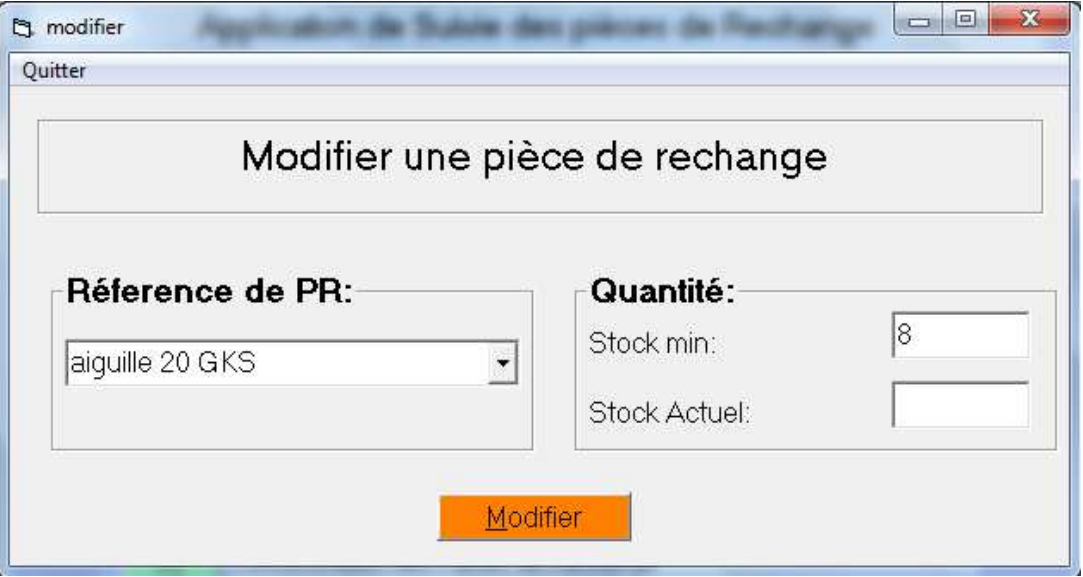

Figure 38 : fenêtre de modification

Fenêtre qui permet aux utilisateurs de modifier le stock min ou actuel d'une référence de pièce de rechange.

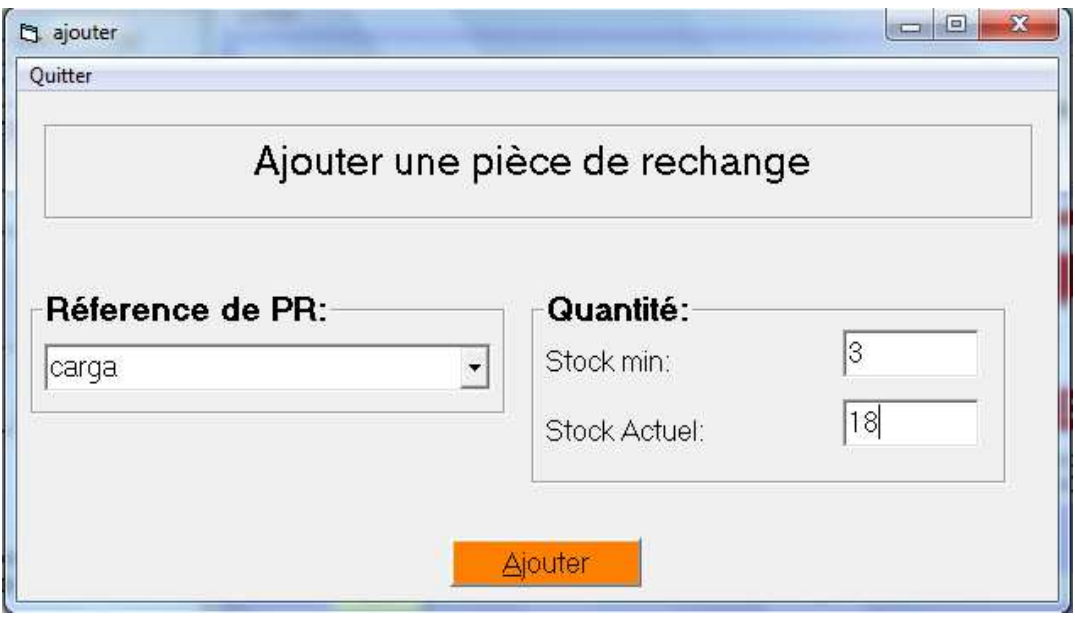

Figure 39 : fenêtre d'ajout des nouveau PR

Fenêtre qui permet d'ajouter des nouvelles références des pièces de rechange.

Le passage d'une fenêtre à l'autre se fait avec une souplesse comme la montre les figures de l'application, D'ailleurs le passage d'une couche à l'autre est possible seulement à l'aide des boutons quitter, celui la permet de revoir la page d'accueille n'import dans quelle couche.

#### **I-4- Conclusion:**

Ce chapitre a été consacré à la phase de conception et la réalisation des applications. Nous y avons présenté les démarches suivies pour la conception de notre système d'information, les outils de développement utilisés ainsi que quelques interfaces.

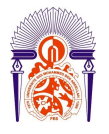

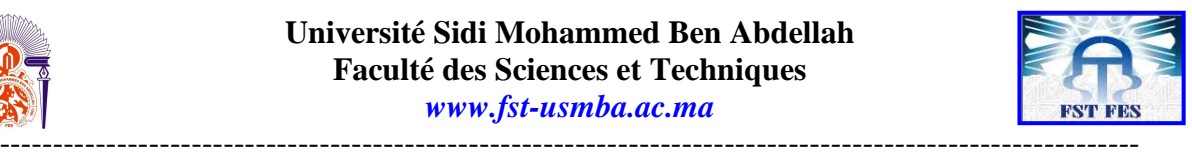

# **Conclusion générale :**

 Lors de notre stage au sein de la société PREMO, nous avons pu mettre en pratique des différentes connaissances acquises durant notre formation. De plus, nous nous sommes confrontés aux difficultés réelles du monde du travail et du management d'équipes.

Sur le plan technique et concernant la première partie qui traite la gestion de stock des pièces de rechange. On a travaillé sur deux aspects, à savoir élimination de rupture de stock des pièces de rechange et l'augmentation de la disponibilité des machines de production. A cet égard, nous avons suivi une méthode qui consiste en premier lieu à observer et hiérarchiser les causes potentielles des problèmes recensés puis cibler les causes racines et les analyser, pour ensuite proposer des solutions efficaces relatives à chaque type de problème. Après, on a mis en œuvre les solutions et les améliorations en prenant compte de leurs faisabilités.

Pour atteindre ces objectifs, on a utilisé des techniques et des méthodes qui sont largement utilisées dans l'industrie, tels 5 Pourquoi, Pareto et les méthodes d'approvisionnement.

Enfin et en se basant sur les résultats cités dans le rapport, on conclue que nos objectifs ont été dument atteints et on tient à signaler que cet axe du projet présente une base à suivre pour métriser la gestion de stock.

En outre, le deuxième axe de ce projet a comme objectif la conception et la réalisation d'une application de suivi de stock des pièces de rechange.

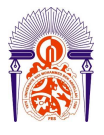

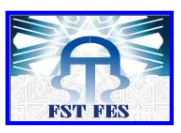

----------------------------------------------------------------------------------------------------------- Dans la réalisation de cette partie, on suit une démarche qui consiste à satisfaire le cahier des charges en proposant une solution intégrée optimale.

Pour le faire on a utilisé le langage le mieux adapter dans le milieu industriel le Visual Basic.

Pour que bien métriser le suivi de stock nous avons proposé d'installer l'application réalisé sur les ordinateurs de toutes les lignes de production et de l'intégrer avec le progiciel de GMAO.

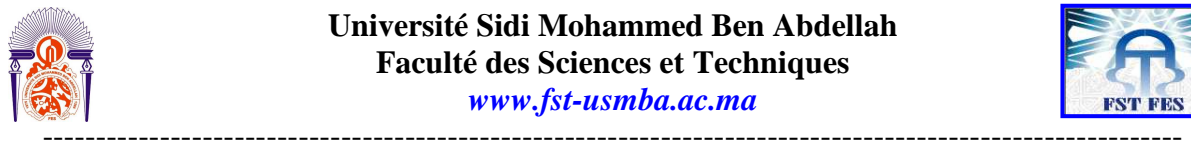

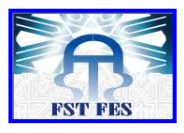

# **Références bibliographiques :**

### **Ouvrages généraux :**

1. Bibliorom «Larousse », édition 2.0.

#### **Ouvrages techniques et cours :**

2. Alain COURTOIS, Maurice PILLET, Chantal MARTIN-BONNEFOUS « Gestion de

Production » 4èmeEdition.

- 3. Memotech : Maintenance industrielle, F.Castellazzi, Y.Gangloff,Jean HENG « PRATIQUE DE LA MAINTENANCE PREVENTIVE » Edition DUNOD, 2003.
- 4 Développement d'un modèle d'identification et de gestion des pièces de rechange (Thèse présentée a la Faculté des études supérieures de l'Université Laval Dans le cadre du programme de doctorat en génie mécanique Pour l'obtention du grade de Philosophie Docteur (Ph.D.)) 2006.

# **Références webographie :**

- 1. http://www.esith.ac.ma/cpge/PREVISION%20ESITH
- 2. http://www.siteduzero.com site pour faire une auto-formation sur VB6
- 3. http://chohmann.free.fr/stocks.htm
- 4. http://www.logistiqueconseil.org/Articles/Logistique.htm